### NOVEMBRE 2017

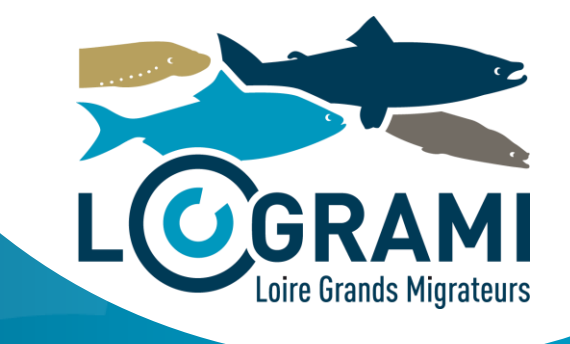

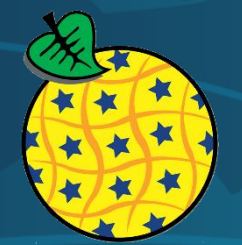

Mise en œuvre de la directive européenne

Mise à disposition des métadonnées et données géographiques produites par LOGRAMI

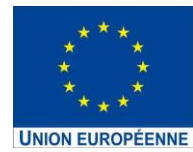

Cette action est cofinancée par l'Union Européenne. L'Europe s'engage dans le<br>bassin de la Loire avec le Fond européen de développement régional.

### **Timothee Besse**

TABLEAUX DE BORD MIGRATEURS DU BASSIN LOIRE

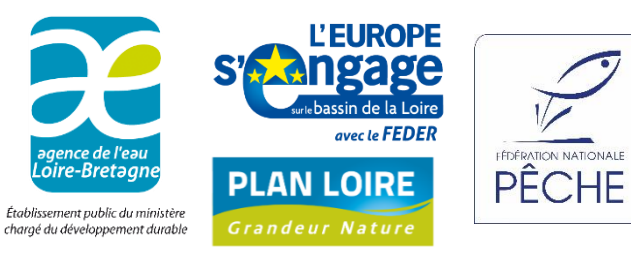

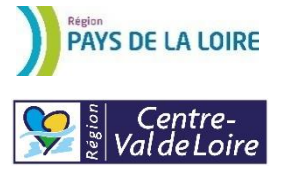

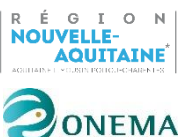

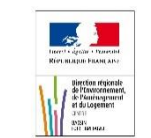

### **Association LOGRAMI**

**Antenne Allier** 8 rue de la Ronde 03500 Saint-Pourcain-sur-Sioule logrami.allier@logrami.fr

**Antenne Vienne** 112 Faubourg de la Cueille Mirebalaise 86000 Poitiers logrami.vienne@logrami.fr

### **Citation**

Timothee Besse, 2017. Mise à disposition des métadonnées et données géographiques produites par LOGRAMI. Mise en œuvre de la directive européenne INSPIRE, Association LOGRAMI, 55p.

# **SOMMAIRE**

C

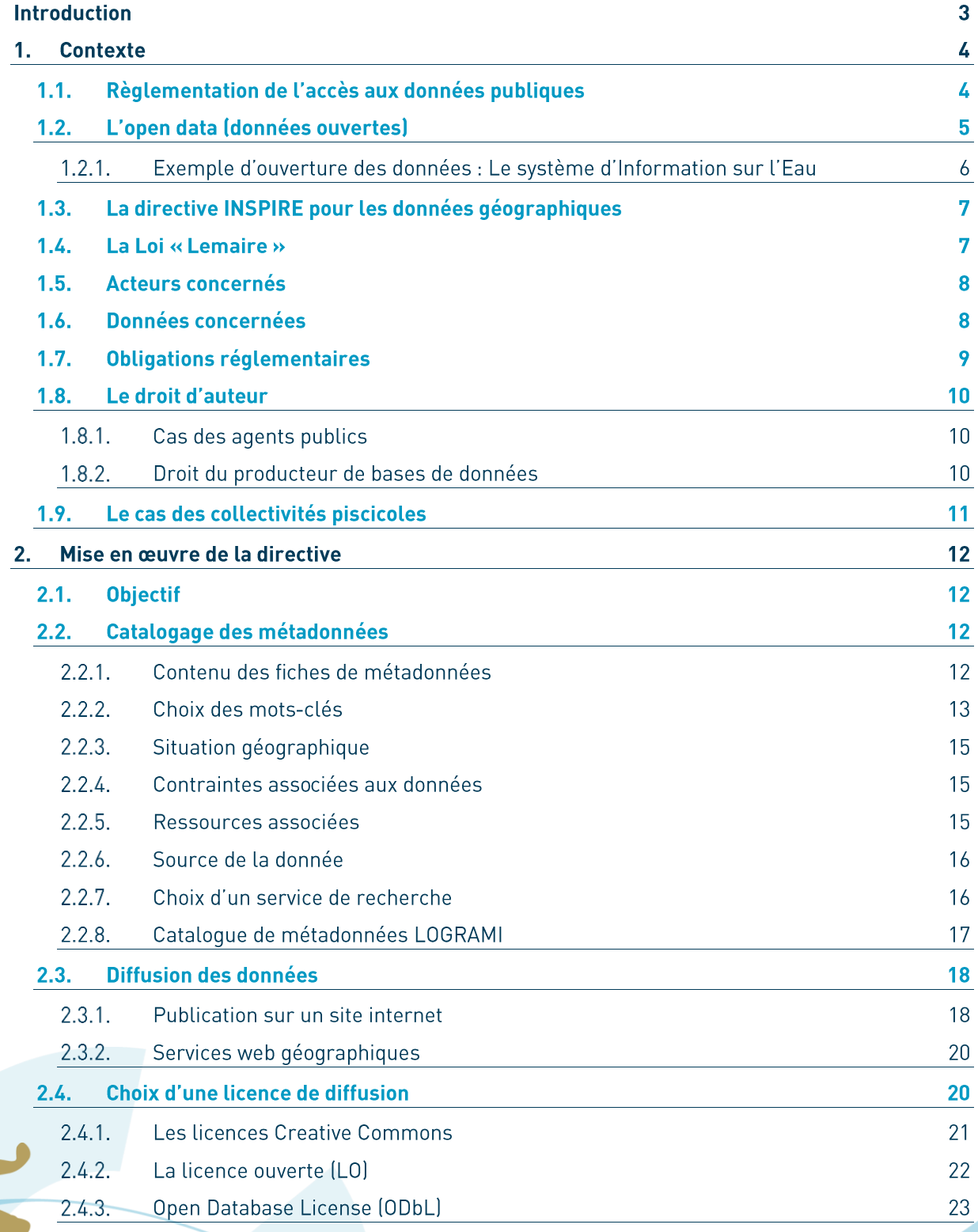

Introduction 1

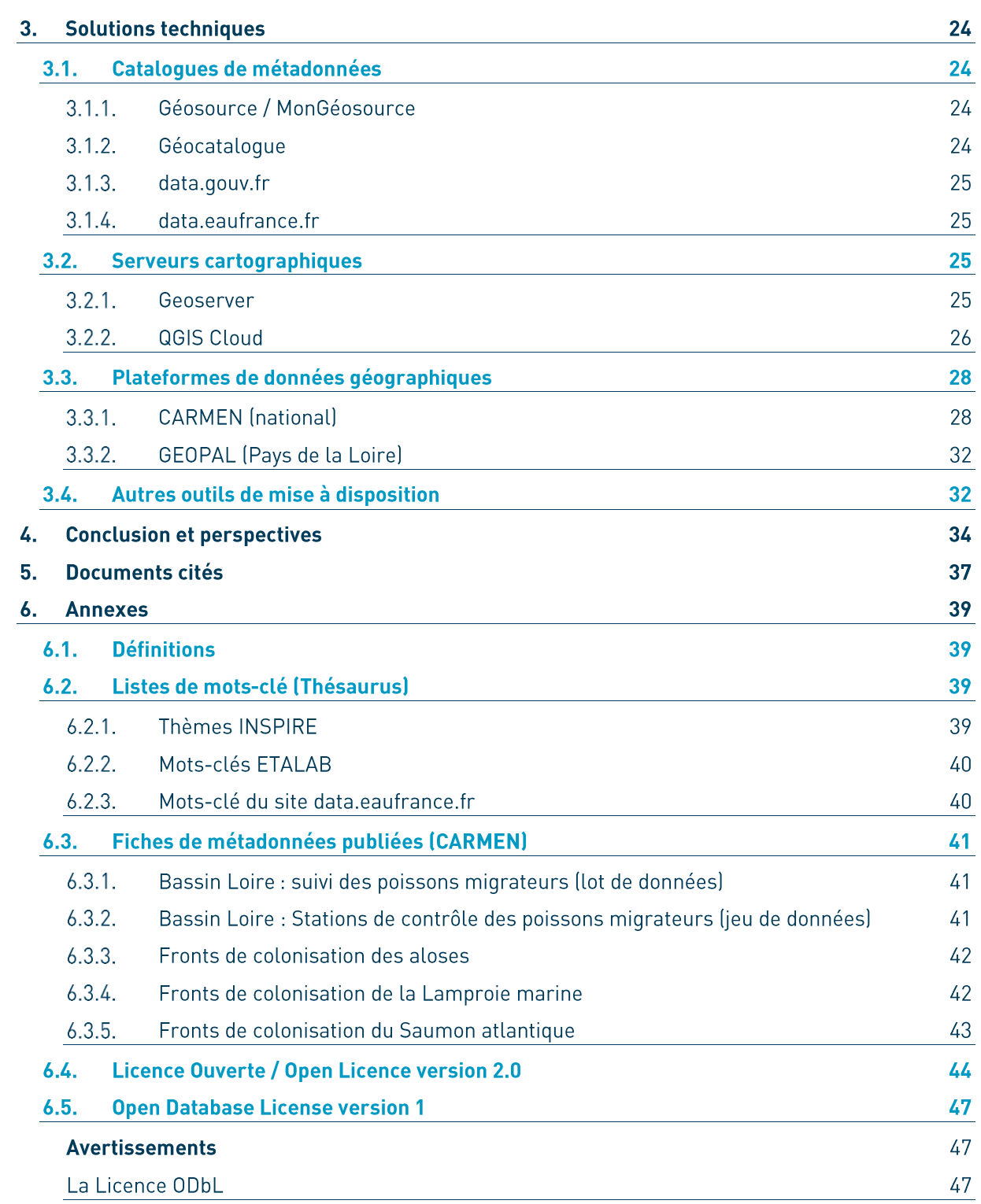

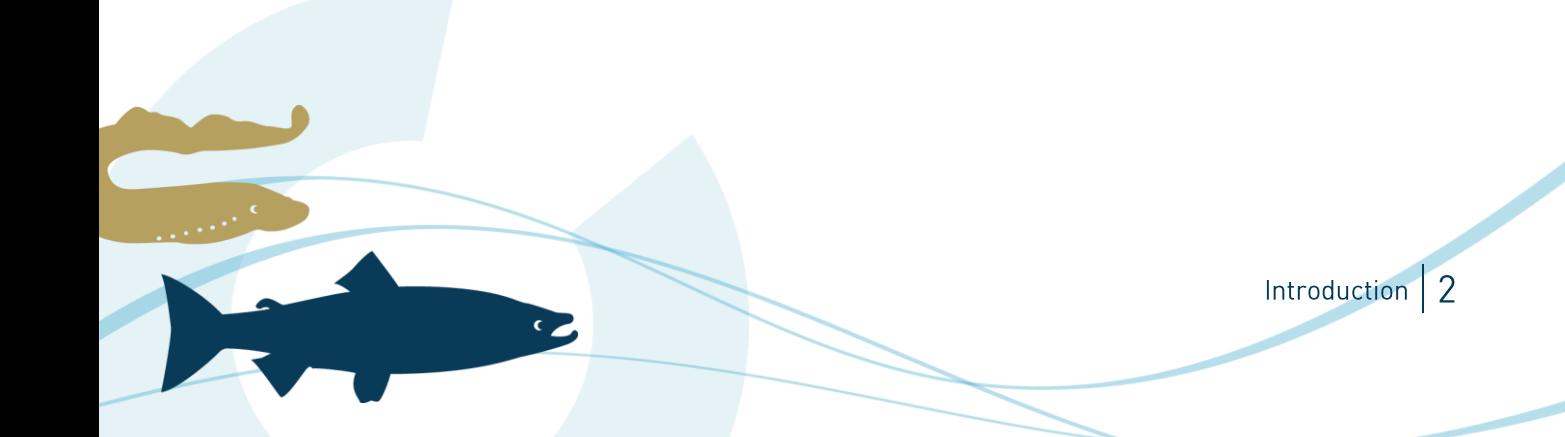

# **Introduction**

Les Associations Migrateurs et les fédérations de pêche de loisir et de protection des milieux aquatiques sont la première source de données sur l'état des populations. Elles produisent des données de suivis chronologiques en assurant la pérennité des outils et élaborent des opérations ponctuelles ad hoc. Ainsi, en contribuant à l'avancée de la recherche appliquée, elles participent à la meilleure compréhension du cycle de vie et des pressions subies par les grands migrateurs.

Le programme de recherches appliquées en fayeur des poissons migrateurs porté par LOGRAMI consiste en la mise en œuvre d'une dizaine d'opérations de terrain complémentaires qui permettent de répondre transversalement à différents questionnements de gestion. Ces données sont essentielles pour une aide à la gestion en cohérence avec l'état des populations. Elles sont diffusées autant que possible à travers les rapports d'études et publiées sur le site internet www.logrami.fr. Les indicateurs de suivi de l'état des populations et des pressions sur les poissons migrateurs sont publiés sur le site des Tableaux de bord Migrateurs : www.migrateursloire.fr.

Ces données sont produites à l'aide de financements publics dans le cadre du Plan Loire Grandeur Nature, par le Fonds européen pour le développement régional (FEDER), l'Agence de l'Eau Loire-Bretagne, les Régions Pays de la Loire et Centre-Val de Loire et la Fédération Nationale pour la Pêche en France. Elles sont donc considérés comme issues de missions de service public et ont vocations à être accessibles publiquement en application de la règlementation sur les données publiques, notamment au titre de la directive européenne INSPIRE.

LOGRAMI a donc entamé en 2017 un travail de référencement et de mise à disposition des données issues de ses programmes de recherche et de ses suivis, en s'appuyant notamment sur les outils et services mis à disposition par les services de l'Etat. Ce document fait la synthèse des informations recueillies dans le cadre de la mise en œuvre de la directive INSPIRE par LOGRAMI, à destination des collectivités piscicoles (Associations Migrateurs, Fédérations de pêche et de protection du milieu aquatique) qui voudraient entreprendre la même démarche.

Introduction

# **Contexte**

## 1.1. Règlementation de l'accès aux données publiques

L'accès et l'ouverture des données, en particulier environnementales, bénéficie d'un historique important, puisque la première loi française sur le sujet date de 1978 (accès aux documents administratifs), et la première directive européenne de 1990 (accès aux informations environnementales).

Dans la suite du principe d'accès aux documents administratifs pour tous (loi du 17 juillet 1978, créant parallèlement la Commission d'accès aux documents administratifs - Cada), l'idée de la libre réutilisation des données (ou informations) publiques a fait son chemin.

Les bases de la réutilisation des informations publiques ont été posées par la directive européenne de 2003, dite directive PSI (public sector information)<sup>1</sup>. Elle s'est lentement mise en place dans les administrations francaises depuis l'ordonnance du 6 juin 2005 qui transposait cette directive dans le droit francais. Entre temps, au vu de l'intérêt européen pour l'Open Data, l'Union européenne a publié une nouvelle directive en 2013 qui a été transposée en décembre 2015 par la loi « relative à la gratuité et aux modalités de la réutilisation des informations du secteur public  $*^2$ .

Cependant, les dernières versions des directives européennes (directive accès aux données environnementales -2003 : directive Inspire - 2007 : directive réutilisation des données - 2013) et la loi Lemaire (7 octobre 2016), on considérablement simplifié et structuré les obligations des services publics « classiques », et les droits des utilisateurs de leurs données.

2003/98/CE du Parlement européen et du Conseil du 17 novembre 2003 concernant la réutilisation des informations du secteur public. Loi nº 2015-1779 du 28 décembre 2015 parue au JO nº 0301 du 29 décembre 2015

 $\overline{C}$ 

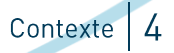

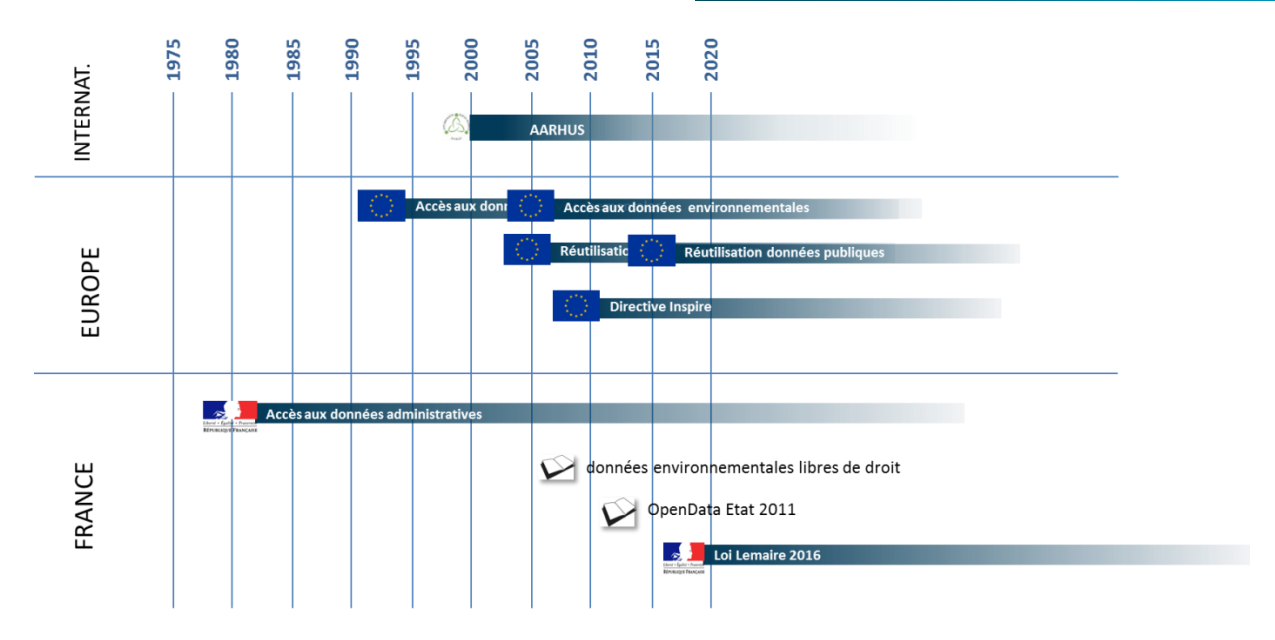

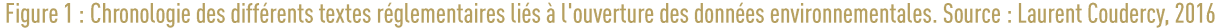

Ces différents textes vont aboutir pour les services publics à une (r)évolution des comportements et à un changement de paradigme. La règle générale est désormais l'ouverture gratuite des données et documents publics (open data), avec droit de réutilisation commerciale libre et gratuite, et leur diffusion sur Internet, sous réserve que ces données ne fassent pas l'objet de protections limitativement définies par les directives européennes [Coudercy, 2016].

## 1.2. L'open data (données ouvertes)

 $\bullet$ 

L'open data ou donnée ouverte est une donnée numérique dont l'accès et l'usage sont laissés libres aux usagers. Elle peut être d'origine publique ou privée, produite notamment par une collectivité, un service public (éventuellement délégué) ou une entreprise.

La politique française de l'open data vise à faire face à la croissance des besoins de données publiques de la part des administrations, des citoyens et de l'économie. Elle a été initiée en 2011, avec les dispositions suivantes :

- La création du portail unique interministériel *data.gouv.fr* pour faciliter la réutilisation des informations publiques (voir page 24).
- C La création de la mission Etalab, chargée de gérer le portail, de coordonner l'action des administrations de l'Etat en matière de réutilisation des informations publiques et d'apporter dans ce domaine son appui aux établissements publics administratifs.
- C Le décret n° 2011-577 du 26 mai 2013 relatif à la réutilisation des informations publiques détenues par l'État et ses établissements publics administratifs. Il précise que les informations publiques de l'Etat et de ses établissements publics administratifs ne peuvent être soumises à redevance que si elles sont inscrites sur une liste fixée par décret. Les données publiques sont donc accessibles gratuitement par défaut.

<sup>3</sup> Décret n°2005-1755 du 30 décembre 2005 relatif à la liberté d'accès aux documents administratifs et à la réutilisation des informations publiques, pris pour l'application de la loi n° 78-753 du 17 juillet 1978.

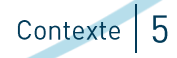

L'ouverture des données (open data) est à la fois un mouvement, une philosophie d'accès à l'information et une pratique de publication de données librement accessibles et exploitables.

### Exemple d'ouverture des données : Le  $-2.1$ . système d'Information sur l'Eau

Le système d'information sur l'eau (SIE) vise au recueil, à la conservation et à la diffusion des données et des indicateurs sur l'eau, les milieux aquatiques, leurs usages et les services publics de distribution d'eau et d'assainissement. Sa plateforme web<sup>4</sup> regroupe toutes les informations et les données publiques relatives à l'eau et aux milieux aquatiques.

Data.eaufrance.fr est le catalogue référençant l'ensemble des jeux de données (voir page 25), Gest'Eau<sup>5</sup> publie des informations sur la planification (SDAGE / SAGE, contrats de milieux) dans le cadre de la Directive-Cadre sur l'eau (DCE). Le SANDRE fournit un référentiel pour harmoniser le format et l'organisation des données sur l'eau.

Plusieurs applications de consultation des données ouvertes sont mise en œuvre dans le cadre du SIE, par exemple :

Naïades<sup>7</sup> permet de rechercher et de télécharger les données biologiques, morphologiques et physicochimiques liées à la qualité de l'eau, à l'aide d'un formulaire de recherche très efficace. Les données issues des inventaires « poissons » sont publiées depuis mai 2017. Le site ne mentionne pas de licence ou les conditions d'utilisation de ces données.

Hydro<sup>8</sup> présente les données de mesure des hauteurs d'eau sur l'ensemble du territoire. Les conditions d'utilisation<sup>9</sup> précisent que la base de données HYDRO est un œuvre collective protégée par le Code de la Propriété Intellectuelle, dont l'auteur est le Ministère de l'Ecologie. Elle autorise, sous réserve de mention du propriétaire (attribution) « les copies ou reproductions partielles de la base et les analyses et courtes citations justifiées par le caractère critique, polémique ou pédagogique, scientifique ou d'information de l'œuvre à laquelle elles sont incorporées » (MEDDE, 2015).

Depuis 2015, le projet Hub'eau<sup>10</sup> vise à donner un accès direct aux données du SIE en se basant sur les formats standards de l'OpenData afin de faciliter leur utilisation publique. Le projet a été intégré à la plateforme Eaufrance en 2017. Il est destiné aux bureaux d'études et aux développeurs souhaitant créer des applications de réutilisation des données du SIE en fournissant des interfaces d'accès aux données (API) :

- Etat piscicole des rivières (API Poisson)
- API Indicateurs eau potable et assainissement
- API Piézométrie
- API Chimie des cours d'eau

L'API Poisson permet par exemple de récupérer la liste des lieux de pêches (stations) ou des captures des inventaires de peuplements pisciaires par pêche électrique issus de la base de données Image<sup>11</sup>. Ils sont restitués au format CSV (tabulaire) ou JSON/GéoJSON (format adapté à leur exploitation par une application informatique) à partir d'une adresse URL incluant les paramètres de la requête, par exemple l'ensemble des captures d'anguilles réalisées en 2015 sur les stations 06250157 et 01020102 :

- 7 http://www.naiades.eaufrance.fr/
- <sup>8</sup> http://www.hydro.eaufrance.fr

http://www.hydro.eaufrance.fr/conditions.php

 $\bullet$ 

- <sup>10</sup> http://hubeau.eaufrance.fr/
- <sup>11</sup>http://image.eaufrance.fr

Contexte 6

<sup>4</sup> http://www.eaufrance.fr/

<sup>&</sup>lt;sup>5</sup> http://www.gesteau.fr/

http://hubeau.eaufrance.fr/api/v0/etat\_piscicole/poissons?code\_station=06250157%2C01020102&code\_espece\_p oisson=ANG&annee=2015&format=ison

Ces API permettent par exemple de développer des applications mobiles comme l'application Qualité Rivière<sup>12</sup> qui permet de consulter les paramètres de « santé » d'une rivière et leur état au sens de la DCE.

## 1.3. La directive INSPIRE pour les données géographiques

La directive INSPIRE<sup>13</sup>, élaborée par la Direction générale de l'environnement de la Commission européenne, vise à établir en Europe une infrastructure de données géographiques environnementales pour assurer l'interopérabilité entre bases de données et faciliter la diffusion, la disponibilité, l'utilisation et la réutilisation de l'information géographique en Europe. De ce fait, les services publics des États européens doivent mettre en place des services électroniques de recherche, de consultation, de téléchargement, de transformation de données et services d'appel de services.

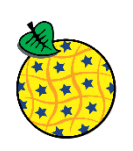

Figure 2 : Logo de la directive Inspire

L'ordonnance du 21 octobre 2010 a transposé dans le droit français la directive européenne Inspire, qui, pour favoriser la protection de l'environnement, impose aux autorités publiques, d'une part de publier sur Internet leurs données environnementales géographiques, d'autre part de les partager entre elles (Merrien et al., 2016).

L'objectif central de la directive européenne Inspire est que :

- les données géographiques appartenant à son périmètre soient accessibles sur internet
- au moyen de services de données (notamment les cinq principaux services définis par son article 11 : recherche, consultation, téléchargement, transformation, appel de services)
- grâce aux métadonnées des données et des services (informations décrivant, soit les données, afin de faciliter leur inventaire, leur recherche et leur utilisation, soit les services).

## 1.4. La Loi « Lemaire »

 $\epsilon$   $\approx$ 

Le projet de loi pour une République numérique a été présenté le 9 décembre 2015 en Conseil des ministres par Mme Axelle Lemaire, Secrétaire d'Etat chargée du numérique. Ce texte, qui a été enrichi grâce aux contributions citoyennes recueillies à l'occasion de la concertation en ligne, marque plusieurs avancées en matière d'ouverture des données (open data) et de gouvernement ouvert (open gov).

Elle instaure le principe d'une ouverture par défaut (Etalab, 2015) :

l'open data se développera sur la demande des citoyens : ainsi, les administrations seront tenues de diffuser en ligne les documents communicables à tous qui auront fait l'objet d'une demande de communication, ainsi que les mises à jour de ces documents;

<sup>12</sup> http://www.eaurmc.fr/espace-dinformation/la-qualite-des-rivieres-sur-smartphone.html <sup>13</sup> http://inspire.jrc.ec.europa.eu/

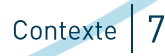

par ailleurs, les administrations seront tenues de publier spontanément en ligne les documents qui figurent dans leurs répertoires d'informations publiques, ainsi que leurs bases de données. Elles diffuseront en outre les données présentant un intérêt économique, social ou environnemental.

Par ailleurs, le texte prévoit une série de dispositions qui visent à faciliter et harmoniser l'ouverture des données publiques :

- · le droit sui generis des bases de données (voir page 10) ne pourra plus être invoqué pour faire obstacle à la réutilisation des données.
- l'Etat publiera une liste de licences utilisables pour les réutilisations à titre gratuit (voir page 20), et tout producteur qui souhaiterait utiliser une licence qui ne figure pas sur cette liste devra auparavant la faire homologuer par l'Etat,
- les organismes assurant une mission de service public industriel et commercial (« SPIC ») rejoindront le régime général du droit à la réutilisation des données.

L'objectif de cette loi est de créer un véritable service public des données, en rendant leurs publications obligatoires de manière anonyme et accessible à un maximum de personnes.

## 1.5. Acteurs concernés

Le nouveau chapitre du code de l'environnement transposant la directive Inspire s'adresse aux autorités publiques mentionnées à l'article L. 124-3 de ce code :

- $\frac{1}{2}$
- Les collectivités territoriales et leurs groupements.
- Les établissements publics,
- Les personnes chargées d'une mission de services publics en rapport avec l'environnement, dans la mesure où ces informations concernent l'exercice de cette mission
- Et à toute personne agissant pour son compte.

Par service public « classique », il faut entendre les structures, quel que soit leur statut, ayant une mission de service public. Cela n'inclut pas :

- C les services publics industriels et commerciaux
- $\alpha$  les communes de moins de 3500 habitants
- U les musées, radio-télévision, ...
- C les données acquises pour le compte de tiers

## 1.6. Données concernées

Dans les lois et directives concernant les données publiques, par donnée on entend :

- C les données en tant que telles, sous forme de fichiers, de flux, services web wms et wfs...
- G mais aussi les documents, rapports, comptes rendus, carnets terrain ...
- C et les vidéos, enregistrements sonores, ...

La donnée publique est par extension celle produite ou recue dans le cadre d'une mission de service public. Il n'y a pas de distinction entre donnée brute et élaborée.

La donnée environnementale correspond à toute donnée (sous toute forme, y compris information) portant sur

C l'état de l'environnement

 $\epsilon$  )

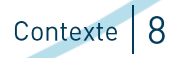

Contexte 9

- U les pressions exercées sur l'environnement
- C les réponses apportées aux pressions
- C les études économiques liées à l'environnement

La directive Inspire impose une diffusion via le catalogage de métadonnées, la diffusion en téléchargement et consultation, et des accords entre services publics.

Seules sont concernées les données disponibles sous format électronique, visées par les annexes des thèmes Inspire : un plan non numérisé, n'existant que sous forme papier, échappe aux dispositions de la directive.

Cette dernière concerne les données existantes ou qui seraient collectées à l'avenir, mais elle « n'impose pas la collecte de nouvelles données » (article 4-4 de la directive). Elle n'exige pas non plus de numériser des données existantes qui ne le seraient pas.

Enfin elle n'impose pas de ne publier que des données parfaites : elle demande seulement que le niveau de qualité des données soit indiqué de facon sincère et précise dans les métadonnées.

Les données exclues (article 13 de la directive) sont celles qui nuiraient aux aspects suivants (liste non exhaustive) :

- les relations internationales.
- la sécurité publique.
- la défense nationale.
- la bonne marche de la justice,
- la confidentialité des informations commerciales ou industrielles.
- la confidentialité des données à caractère personnel.
- la protection de l'environnement auquel les données ont trait (par exemple la localisation d'espèces rares).

## 1.7. Obligations réglementaires

L'accès est de droit pour tous, une de d'accès à des données doit être satisfaite à une échéance d'1 mois. L'autorisation de réutilisation de tout ce qui est accessible ou diffusé est un droit, y compris pour un usage commercial ou une diffusion en l'état.

Il est possible d'invoquer certaines restrictions prévues par la loi (liste adaptées aux cas des services  $environnementaux$ ].

- C la vie privée (la CNIL) pour les données sur les personnes
- C le secret industriel et commercial, pour les entreprises
- C la propriété intellectuelle d'un tiers non service public (sauf pour l'accès)
- $\bullet$  la protection en cas de risque de diffusion pour l'environnement
- C les données fournies par des tiers, sans obligation
- C le secret des dossiers judiciaires en cours

 $\bullet$ 

U la sécurité civile

Un refus doit être justifié. En cas de manquement aux obligations, le demandeur a la possibilité de se retourner vers la Commission d'accès aux documents administratifs (CADA)<sup>14</sup> pour juger de la validité du refus ou du retard, puis auprès du tribunal administratif.

4 http://www.cada.fr

Il n'y a pas d'obligation de numériser des données archivées au format papier par exemple, ou de bancariser des données tabulaires dans des bases de données, mais elles doivent être fournies gratuitement si elles sont sollicitées, au format où elles existent. Le travail supplémentaire lié à validation ou la valorisation des données (analyses, modèles, indicateurs) ne fait pas partie de l'obligation de mise à disposition, mais les données élaborées déjà produites à partir des données publiques doivent également être accessibles gratuitement.

Le principe d'ouverture par défaut ne remet pas en cause la protection de la vie privée telle que prévue par la loi Informatique et Libertés : la publication des documents comportant des données à caractère personnel ne sera obligatoire que ceux-ci ont pu faire l'objet d'un traitement rendant impossible l'identification des personnes concernées.

## 1.8. Le droit d'auteur

Selon le code de la propriété intellectuelle, concernant la propriété littéraire et artistique, le droit d'auteur concerne les « œuvres de l'esprit » dont logiciels.

Les œuvres protégeables par le droit d'auteur sont, par exemple : les livres et rapports de recherche, les cartes géographiques, les logiciels, les bases de données, les œuvres audiovisuelles, les compositions musicales, les œuvres photographiques...

Le droit d'auteur comporte le droit moral (incessible, lié à l'auteur) et le droit patrimonial (pouvant être cédé moyennant finance). Le droit moral comporte quatre branches : le droit de divulgation (dans les conditions que l'auteur aura choisies), le droit de paternité entre lui et son œuvre, le droit au respect de l'œuvre, le droit de retrait ou repentir (même après la divulgation).

## Cas des agents publics

La loi DADVSI du 1<sup>er</sup> août 2006 reconnaît donc aux agents publics la titularité des droits d'auteur relatifs aux œuvres de l'esprit qu'ils créent dans l'exercice de leurs fonctions ou d'après les instructions reçues. Dans le cas particulier des chercheurs, c'est-à-dire « les auteurs dont la divulgation n'est pas soumise, en vertu de leur statut ou des règles qui régissent leurs fonctions, à un contrôle préalable de l'autorité hiérarchique», les droits d'exploitation de leurs travaux ne sont pas cédés à leur établissement.

Les droits moraux des acteurs publics sont aménagés : le droit de divulgation doit s'exercer dans le respect des règles qui régissent l'organisation, le fonctionnement et l'activité de l'administration. Il ne peut s'opposer à la modification de l'œuvre dans l'intérêt du service, sauf si la modification porte atteinte à l'honneur ou à la réputation de l'auteur. Il ne peut exercer son droit de repentir, sauf accord de l'administration.

#### Droit du producteur de bases de données  $8.2.$

Il existe également un droit sui generis sur les bases de données<sup>15</sup>, ajouté par une directive européenne de 1996<sup>16</sup>. Le producteur d'une base de données, entendu comme la personne qui prend l'initiative et le risque des investissements correspondants, bénéficie d'une protection du contenu de la base lorsque la constitution, la vérification ou la présentation de celui-ci atteste d'un investissement financier, matériel ou humain substantiel.

Ces droits peuvent être transmis, cédés ou faire l'objet d'une licence (voir page 20).

La protection concerne l'extraction et la réutilisation de la totalité ou d'une partie substantielle du contenu de la base de données. Elles ne peuvent cependant pas être interdites dans le cas d'une mise à disposition du public de

<sup>15</sup> Art. L. 342-1 et L. 342-2 du code de la propriété intellectuelle <sup>16</sup> Directive 96/9/CE

 $\epsilon$   $\approx$ 

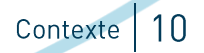

la base de données (Henon, 2014). La Loi Lemaire a de fait rendu le droit sui generi inopérant, il ne peut ne peut pas faire obstacle à la réutilisation du contenu des bases de données que les administrations (ou les services publics) publient<sup>17</sup>. Les administrations et les collectivités ne pourront plus invoquer ce droit pour refuser, en réponse à une demande de réutilisation, la mise à disposition de documents publiés sur Internet. Seules échappent à cette nouvelle disposition les bases de données produites dans l'exercice d'une mission de service public à caractère industriel ou commercial soumise à la concurrence (Ricard, 2017).

### Le droit d'auteur ne peut donc pas être invoqué pour restreindre l'accès et la réutilisation des données et bases de données publiques.

## 1.9. Le cas des collectivités piscicoles

Les fédérations de pêche et de protection du milieu aquatique et les associations « migrateurs » produisent des données environnementales dans le cadre de leurs suivis des peuplements piscicoles et de la restauration des milieux

Les collectivités piscicoles sont-elles considérées comme services publics ?

- C Les fédérations de pêche sont chargées de missions de service public (avis de la CADA 20121327 du 5/04/2012)
- C Pour les associations migrateurs : pas d'avis de la CADA, mais (d'après site fédération de pêche) :
	- Le président des associations migrateurs est un élu issu des fédérations de pêche
	- Elles ont des missions d'intérêt général : Restauration des stocks et des milieux. Etudes sur les stocks poissons migrateurs (état et pression). Sensibilisation auprès du public

Les études et suivis des associations « migrateurs » sont principalement financés par des fonds publics (Europe, Agences de l'eau, Régions) dans le cadre des plans de gestion de bassins versants ou d'accords-cadres Etat-Régions. Les données produites dans le cadre de ces travaux sont donc, par extension, des données environnementales publiques soumises à la directive INSPIRE.

Les collectivités piscicoles doivent alors mettre en œuvre la règlementation sur l'ouverture des données publiques et environnementales à travers le référencement de leurs jeux de données et leur mise à disposition sur internet, spontanément ou dès qu'elles auront fait l'objet d'une demande de communication.

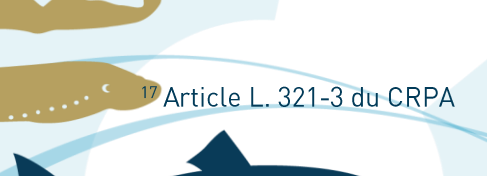

 $\bullet$ 

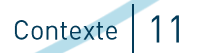

# 2. Mise en œuvre de la directive

## 2.1. Objectif

L'objectif est de pouvoir référencer les données produites dans le cadre de ses actions au sein d'un cataloque de métadonnées et de diffuser directement les données géographiques concernées par la directive INSPIRE. Les métadonnées mises en place dans le cadre du règlement Métadonnées INSPIRE ont vocation à être consultables au travers d'un service de recherche INSPIRE : par conséquent elles sont destinées à être lues par des utilisateurs.

Cette diffusion nécessite la mise en œuvre de services de données géographiques accessibles en ligne permettant d'accéder à ces données et métadonnées ou de les utiliser (voir 2.3.2 Services web géographiques, page 20).

Les principaux services dans Inspire sont les suivants :

- Gervices de recherche : il s'agit de catalogues en ligne répertoriant les métadonnées et équipés d'un moteur de recherche, permettant d'identifier des données géographiques en fonction de divers critères (thème, mots-clefs, situation géographique, producteur...). En France le Géocatalogue<sup>18</sup> mis en œuvre par le BRGM, offre un tel service au niveau national.
- C Services de consultation, permettant de visualiser en ligne les données, à l'écran, ou de réaliser cette visualisation depuis son outil SIG ou sur un site ne dépendant pas du producteur de la donnée. il s'agit de services de type WMS (Web Map Service, voir page 20).
- Gervices de téléchargement : ce n'est plus la consultation d'une simple image à l'écran, il s'agit de récupérer les données elles-mêmes, pour pouvoir les traiter et les réutiliser. Il s'agit de services WFS ou de téléchargements classiques (Web Feature Service, voir page 20)

### 2.2. Catalogage des métadonnées Contenu des fiches de métadonnées 221

Chaque jeu de donnée, ensemble de jeux de données ou service publié doit être associé à une fiche de métadonnées qui décrit toutes les informations permettant de pouvoir comprendre, utiliser et créditer la donnée.

- C l'intitulé de la donnée et un bref résumé du contenu.
- C Le type de ressource, ex : « Services de données géographiques »
- C Les dates de sa création, publication et dernière révision,
- C son emprise géographique (et système de projection utilisé),
- C les mots-clés associés à la donnée (thèmes, localisations).

<sup>18</sup> http://www.geocataloque.fr

 $\bullet$ 

12 Mise en œuvre de la directive

- G le thème INSPIRE de la donnée (ex : « Installation de suivi environnemental »).
- C la catégorie ISO (ex : « Environnement »),
- C sa source (producteur, propriétaire, généalogie d'une donnée issue d'un traitement avec des données externes, etc.)
- C Les contraintes d'accès et d'utilisation de la donnée. Une métadonnée peut effectivement référencer une donnée dont l'accès ou l'utilisation sont restreints (droit d'auteur, contraintes industrielles, etc.).
- Les ressources associées (liens internet, fichiers à télécharger, etc.)
- C Les contacts des propriétaires et producteurs des données et de la fiche de métadonnées elle-même.

Chaque fiche de métadonnées est associée à un « identifiant de ressource » unique. Il sert à la tracabilité des données (la ressource, le fichier, conserve le même identifiant tout le long de son cycle de vie et cet identifiant ne peut jamais être repris pour une autre ressource) et à la mise en place des services. Les gestionnaires de données doivent concevoir et créer cet identifiant dès la création de toute nouvelle ressource.

Les services de consultation (WMS) et de téléchargement (WFS) doivent également être catalogués, tout comme le sont les séries de données, et ils font l'objet de métadonnées, appelées métadonnées de service (que nous appellerons MDS). Ces MDS sont également enregistrés dans le catalogue. Le catalogue de métadonnées luimême doit faire l'objet d'une fiche de métadonnées, en tant que « service de recherche » ou service CSW.

Il y a donc plusieurs catégories de fiches de métadonnées en fonction du type de ressource :

- Jeux de données : « Série de données géographiques » (dataset)
- Lot ou ensemble de jeux de données : « Ensemble de séries de données géographiques » (series)
- $\bullet$ Service de données : « Services de données géographiques » (services)

Ce n'est pas à la série de données de référencer les services qui la diffusent. En effet, le producteur de la donnée (et donc des métadonnées) n'est pas nécessairement l'autorité responsable du ou des services qui la servent. D'autre part, il est plus économique de modifier une métadonnée de service pour ajouter les nouvelles données servies, plutôt que de modifier toutes les métadonnées de données servies pour indiquer un nouveau service.

Des quides de saisie des éléments de métadonnées INSPIRE ont été rédigés par le Conseil national de l'information géographique (CNIG) pour les données (Leobet, Groupe de travail « Métadonnées », 2013) et les services de données (Leobet, Groupe de travail « Métadonnées », 2012).

Le logiciel Géosource permet de vérifier la conformité de la fiche de données avec INSPIRE et de corriger automatiquement certaines erreurs de saisie.

#### Choix des mots-clés  $2.2<sub>1</sub>$

C

Les mots-clés permettent d'affiner la recherche en texte intégral et permettent une recherche structurée. Ils peuvent être issus d'un thésaurus. Attention, si le mot-clé provient d'un thésaurus, le nom et la date de publication de celui-ci doivent être précisés.

Par exemple les mots-clés définissant la catégorie de la donnée selon la norme ISO 19115 :

- Biote (biota) : Flore et/ou faune dans le milieu naturel
- Limites (boundaries) : Description du territoire selon la législation  $\bullet$
- Environnement (environment) : ressources environnementales, protection et conservation  $\mathbf{a}$
- Eaux intérieures (inland Waters) : Eaux intérieures, systèmes de drainage et leurs caractéristiques  $\bullet$
- Structure (structure) : constructions humaines, dont les Installations de suivi environnemental

ETALAB utilise une liste de mots-clés basée sur le thésaurus Eurovoc. Un extrait des termes liés à l'eau est présenté en annexe 0.

Le site data eaufrance fr utilise également une liste de mots-clés spécifiques au domaine de l'eau (liste en annexe 1.1.1) pour faciliter la recherche de données sur sa plateforme.

D'autres mots-clés peuvent être ajoutés librement pour préciser le thème des données et faciliter leur accès via les services de recherche. Ils doivent être fournis en minuscule, accentués, au pluriel.

> Mise en œuvre de la directive  $13$

#### $2.2.2.1$ **Thème INSPIRE**

La directive INSPIRE, vise des données qui sont prévues selon l'un des 34 thèmes INSPIRE définis en annexe (voir la liste complète en annexe 6.2.1 de ce document). Ces mots-clés sont listés dans le thésaurus GEMET-INSPIRE, par exemple :

- I.9. Sites protégés  $\bullet$
- III. 7 Installations de suivi environnemental  $\bullet$
- III. 11 Zones de gestion, de restriction ou de réglementation et unités de déclaration
- III. 18 Habitats et biotopes
- · III. 19 Répartition des espèces

Il existe une page d'aide<sup>19</sup> sur le site Géocatalogue pour affecter un thème INSPIRE à une série de données. Elle liste un certain nombre de types d'entité géographique, appelés géo-concepts, et indique pour chacun le thème Inspire correspondant, ex :

- Pêche en eau douce et gestion des ressources piscicoles
	- o lot de pêche (III.11. Zones de gestion ...)
	- parcours de pêche (III.11. Zones de gestion ...)  $\circ$
	- $\circ$ pisciculture d'eau douce autre qu'en plan d'eau (III. 9. Installations agricoles et aquacoles)
	- point de cessation de la salure des eaux (III.11. Zones de gestion ...)  $\sim$
	- $\sim$ réserve de pêche (en eau douce) (I.9. Sites protégés)
	- o troncon de catégorie piscicole (III.11. Zones de gestion ...)
- Liste 2 : Cours d'eau, partie de cours d'eau ou canal dans lequel tout ouvrage doit permettre le transport suffisant des sédiments et la circulation des poissons migrateurs (III.11. Zones de gestion ...)
- Liste 1 : Cours d'eau, partie de cours d'eau ou canal sur lequel aucune autorisation ou concession ne peut être accordée pour la construction de nouveaux ouvrages s'ils constituent un obstacle à la continuité écologique (III.11. Zones de gestion ...)
- Frayère ou zone de croissance ou d'alimentation de la faune piscicole (III.18. Habitats et biotopes)
- Schéma d'aménagement et de gestion des eaux (III.11. Zones de gestion ...)
- Station de mesure (quantité ou qualité) concernant l'eau (III. 7. Inst. de suivi env.)
- Carte de répartition d'une espèce (III.19. Répartition des espèces)  $\bullet$
- Comptage d'animaux ou de plantes effectué selon un transect (III. 7. Inst. de suivi env.)
- Inventaire d'habitats (III.18. Habitats et biotopes)

#### $2222$ **Type de service**

Il est obligatoire pour les services de données dans le champ d'INSPIRE de fournir au moins un mot clé parmi la typologie des services (Commission des Communautés européennes, 2008):

- « Service de recherche » (discovery),
- « service de consultation » (view).
- « Service de téléchargement » (download).

Le site Géocataloque propose des tutoriels pour la création de fiches de métadonnées pour ses services de découverte, de visualisations et de téléchargement<sup>20</sup>.

<sup>19</sup> http://www.geocatalogue.fr/www/affectthemes.html <sup>20</sup>http://www.geocatalogue.fr/#!HelpCatalogue

 $\overline{C}$ 

### Situation géographique  $2.2.3.$

L'étendue de la ressource dans l'espace géographique est exprimée sous la forme d'un rectangle de délimitation, défini par les longitudes est et ouest et les latitudes sud et nord en degrés décimaux. Si plusieurs emprises sont indiquées, elles ne doivent pas se superposer.

Le référentiel de coordonnées géographiques des données doit être défini. Il est exprimé par les codes EPSG.  $Ex:$ 

- Lambert II étendu / Lambert II carto : EPSG 27572  $\ddot{\phantom{a}}$
- Lambert 93 (RGF93) : EPSG 2154
- GPS / WGS 84 (2D) : EPSG 4326  $\blacksquare$

La résolution spatiale décrit le niveau de détail de la ressource. Elle peut être exprimée en échelle équivalente (ex : « dénominateur : 50000 » pour une donnée saisie au 1/500000) ou en distance de résolution (« valeur : 2, unité de mesure : mètre »).

Dans le logiciel Géosource, il est possible de saisir les coordonnées des extrémités de l'emprise géographique ou de tracer l'emprise avec la souris. Si un fichier SHP ou geotiff est associé à la fiche, l'emprise peut être calculée automatiquement.

#### Contraintes associées aux données 2.4.

Une contrainte en matière d'accès et d'utilisation peut être une condition d'accès et d'utilisation (sécurité publique, confidentialité des données commerciales ou personnelles, protection de l'environnement,...) ou une limitation d'accès public. On indique alors le texte du code de l'environnement correspondant, par ex : « L124-4-1-2 du code de l'environnement (Directive 2007/2/CE (INSPIRE), Article 13.1.h) » qui correspond à La protection de l'environnement auquel ces informations ont trait, comme par exemple la localisation d'espèces rares.

S'il n'y a pas d'article de loi qui peut être invoqué pour justifier une restriction d'accès public, on indique comme condition d'accès : « Aucune condition ne s'applique » et comme valeur de limitation d'accès public : « Pas de restriction d'accès public selon INSPIRE ». Il conviendra d'ajouter la mention « Utilisation libre sous réserve de mentionner la source (a minima le nom du producteur) et la date de sa dernière mise à jour ».

### Si la donnée est associée à une licence ouverte, il est recommandé d'ajouter à l'information « pas de restriction d'accès public » une description du type de licence (avec sa version) et un lien vers le texte de la licence luimême.

Par exemple :

Limitation d'usage : Licence ouverte/open licence version  $2.0$ https://www.etalab.gouv.fr/licence-ouverte-open-licence

Contraintes d'usage : Licence

Contraintes d'accès : Autres restrictions

Autres contraintes : Pas de restriction d'accès public

#### $2.2.5$ Ressources associées

 $\overline{C}$ 

Cet élément de métadonnée fournit un lien (URL) vers la ressource décrite elle-même (fichier contenant une table de données, fichier SIG, adresse du service web, etc.), et/ou vers des informations complémentaires la concernant (rapport d'étude, document de protocole, etc.).

Un lien vers le site institutionnel de l'organisme responsable reste un moyen de permettre d'accéder à plus d'informations sur la ressource si elle n'est pas accessible en ligne ou s'il n'existe pas d'informations complémentaires spécifiques à la ressource accessibles en ligne.

> 15 Mise en œuvre de la directive

## 2.2.6. Source de la donnée

#### $2.2.6.1$ Origine de la donnée / Généalogie

La généalogie de la ressource décrit l'historique d'un jeu de données et, s'il est connu, le cycle de vie de celui-ci, depuis l'acquisition et la saisie de l'information jusqu'à sa compilation avec d'autres jeux et les variantes de sa forme actuelle.

Il est possible de préciser la date ou la version de la donnée source qui a été utilisée ou transformée, ainsi qu'un lien vers une ressource documentaire externe (protocole, etc.). Il est recommandé de donner le plus de détails techniques possibles (version des logiciels, marque des capteurs, calibration...).

#### $2.2.6.2$ Contact

La fiche indique enfin les points de contact des responsables de la donnée et leur rôle, par exemple :

- Fournisseur de la ressource (resourceProvider) : Partie qui fournit la ressource. Acteur qui  $\bullet$ délivre physiquement la donnée, soit de manière directe au destinataire, soit par l'intermédiaire d'un diffuseur
- Gestionnaire (custodian) : Partie qui accepte d'assumer la responsabilité des données et d'assurer  $\bullet$ une maintenance appropriée de la ressource
- Propriétaire (owner) : Partie à laquelle appartient la ressource  $\bullet$
- Point de contact (pointOfContact) : Partie qu'il est possible de contacter pour s'informer sur la  $\blacksquare$ ressource ou en faire l'acquisition. Acteur à contacter en premier lieu pour obtenir des informations relatives à la donnée
- Maître d'œuvre (principalInvestigator) : Principale partie chargée de recueillir des informations et de mener les recherches. Acteur qui a assuré la réalisation de la donnée, éventuellement en faisant appel à des cotraitants ou des sous-traitants
- Etc.

Plusieurs organisations responsables peuvent être identifiées pour une ressource. Il est obligatoire de fournir au moins le nom de l'organisme et une adresse de messagerie électronique. Le logiciel Géosource gère un annuaire qui permet d'associer rapidement une fiche de contact à plusieurs fiches de métadonnées et de la mettre à jour automatiquement.

Dans le cas des données diffusées par les associations migrateurs, l'AM peut être affichée comme point de contact et fournisseur de la ressource. Si le producteur de données est différent (fédération de pêche, collectivité, etc.) il peut être indiqué comme propriétaire ou maître d'œuvre de la donnée.

## Choix d'un service de recherche

De nombreux catalogues de données existent pour les échelons locaux, régionaux, nationaux et européens et en fonction de la thématique.

- **Catalogues locaux** 
	- $\circ$ Collectivités publiques : communes, pays, syndicats, ...
	- Autres producteurs de données : associations, établissements publics, enseignement  $\Omega$ supérieur, etc.
- **Catalogues régionaux** 
	- Portails régionaux, ex : GEOPAL (Pays de la Loire), Géobretagne (Bretagne), SIGORE (Nouvelle- $\Omega$ Aquitaine), Géonormandie, Géolimousin, CRIGE (PACA), etc.
- **Catalogues nationaux** 
	- Généraliste : Data.gouv.fr  $\circ$

 $\bullet$ 

- Géographique : Géocataloque.fr  $\circ$
- Thématiques, ex : Data.eaufrance.fr (SANDRE), Sextant (IFREMER), Infoterre (BRGM)

Mise en œuvre de la directive | 16

La présentation et l'utilisation de ces services est détaillée dans le chapitre 3 Solutions techniques, page 24.

Pour la France, le Géocataloque est le nœud privilégié pour les données géographiques nationales. Ainsi, les autorités publiques détenant des données et services géographiques entrant dans le cadre d'INSPIRE sont incitées à alimenter le Géocataloque. Il faut alors créer un compte sur le site GéoCataloque (voir page 24).

Deux possibilités s'offrent au producteur de données :

- Créer son propre cataloque de métadonnées, par exemple via le service gratuit MonGeosource (voir page 24) et le faire moissonner par un catalogue national (voir Moissonnage des catalogues cidessous). C'est la solution la plus simple lorsque le catalogue est associé aux services de consultation et de téléchargement des données, dans le cas de l'adhésion à un portail géographique par exemple (voir page 28).
- Ecrire ses métadonnées sur un poste de travail local à l'aide d'un logiciel, puis les importer dans un cataloque national (ex : Géocataloque, data.gouv.fr).

Les fiches de métadonnées sont des documents au format XML. Pour les rédiger au format INSPIRE il existe des modèles de fichiers Excel téléchargeables sur le site Geocatalogue.fr<sup>21</sup>, ainsi qu'un plugin Qsphère<sup>22</sup> pour le logiciel QGIS et une extension pour OpenOffice (ou LibreOffice)<sup>23</sup>.

#### <span id="page-17-0"></span> $2.2.7.1$ Moissonnage des catalogues

Afin de simplifier les recherches de données, les services de recherche développés selon les standards permettent de se synchroniser entre eux par le « moissonnage ». Le moissonnage et un mécanisme permettant de collecter des métadonnées sur un catalogue distant et de les stocker sur le nœud local pour un accès plus rapide. Cette action de moissonnage est une action périodique, par exemple, une fois par semaine. Le moissonnage n'est pas un import simple : les métadonnées locales et celles du catalogue distant sont synchronisées. Le moissonnage s'effectue via le protocole CSW qui est utilisé par le logiciel Géonetwork (Géosource, CARMEN, GEOPAL,...).

#### Catalogue de métadonnées LOGRAMI  $\mathcal{B}$

Le géocatalogue LOGRAMI<sup>24</sup> est celui fourni par la plateforme CARMEN, basé sur le logiciel Géosouce (voir page 24). Il est moissonné par le géocatalogue national et par la plateforme data.gouv.fr.

L'ensemble des suivis de LOGRAMI sont regroupés dans un lot de jeux de données appelé « Bassin Loire : Suivi des poissons migrateurs » (voir Bassin Loire : suivi des poissons migrateurs (lot de données), en annexe p.41). Ce niveau de publication correspond également à celui de la carte interactive qui regroupe toutes les couches de données publiées.

La liste des fiches de métadonnées publiées à ce jour est présentée en annexe 6.3 de ce rapport.

- <sup>22</sup> http://plugins.ggis.org/plugins/gsphere/
- <sup>23</sup> http://www.geocatalogue.fr/www/module 00o Libre0 metadonnees avt.zip
- http://metadata.carmencarto.fr/geosource/256/

 $\overline{C}$ 

17 Mise en œuvre de la directive

<sup>&</sup>lt;sup>21</sup> http://www.geocatalogue.fr/#!HelpCatalogue

## 2.3. Diffusion des données

### **Publication sur un site internet**  $2.3.1.$

Les associations « migrateurs » publient couramment des rapports d'études sur leur site internet, généralement à l'aide d'un gestionnaire de documents. Les fichiers sont importés sur le serveur via FTP ou à l'aide d'un formulaire d'import.

Il est ainsi possible d'y publier simplement des données cartographiques sous forme de cartes (format image ou PDF) mais aussi des couches de données géographiques (SHP, MIF).

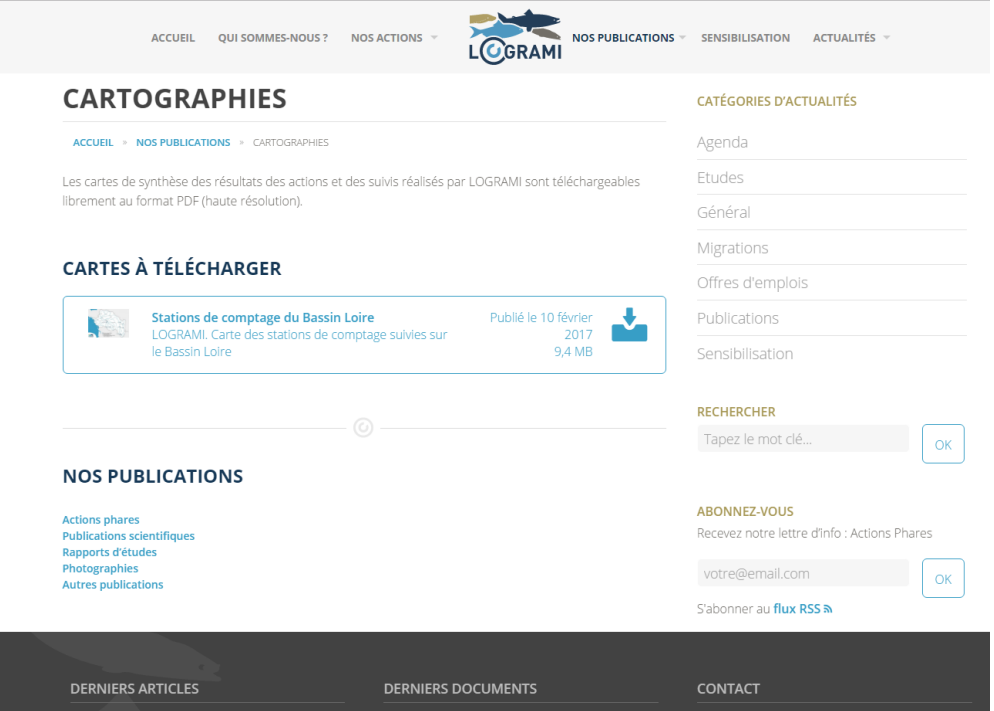

Figure 3 : Rubrique de téléchargement des cartographies sur le site internet de LOGRAMI

Les données non cartographiques (ex : comptages, inventaires...) peuvent être affichées sous forme de tables et proposées au téléchargement sous la forme de fichiers standards (De préférence CSV, éventuellement TXT, XLS, etc.).

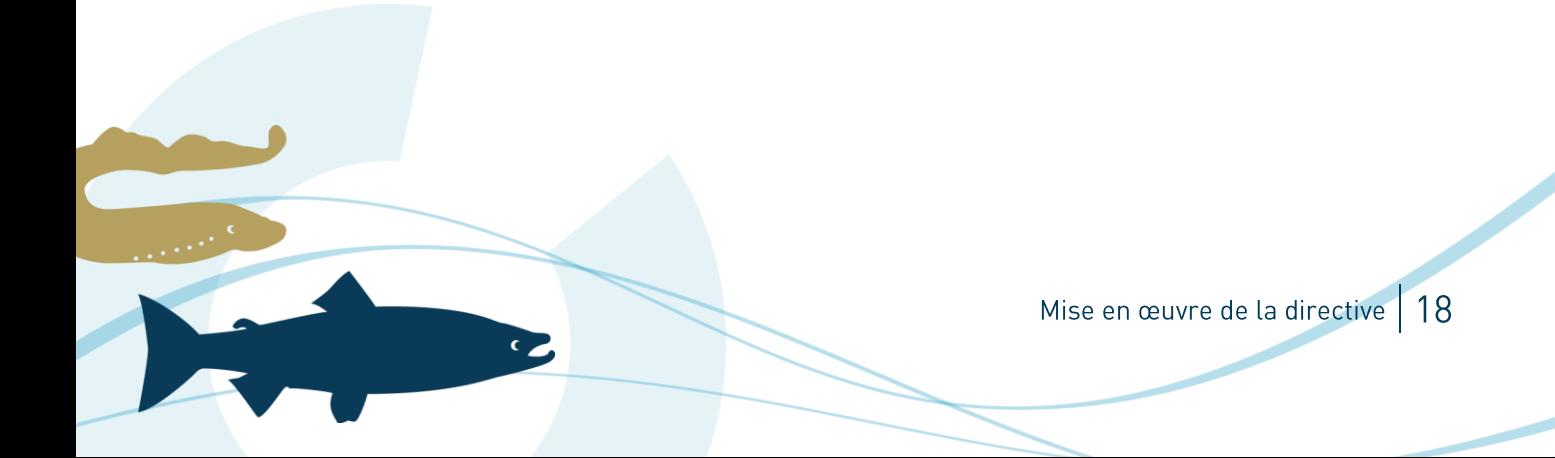

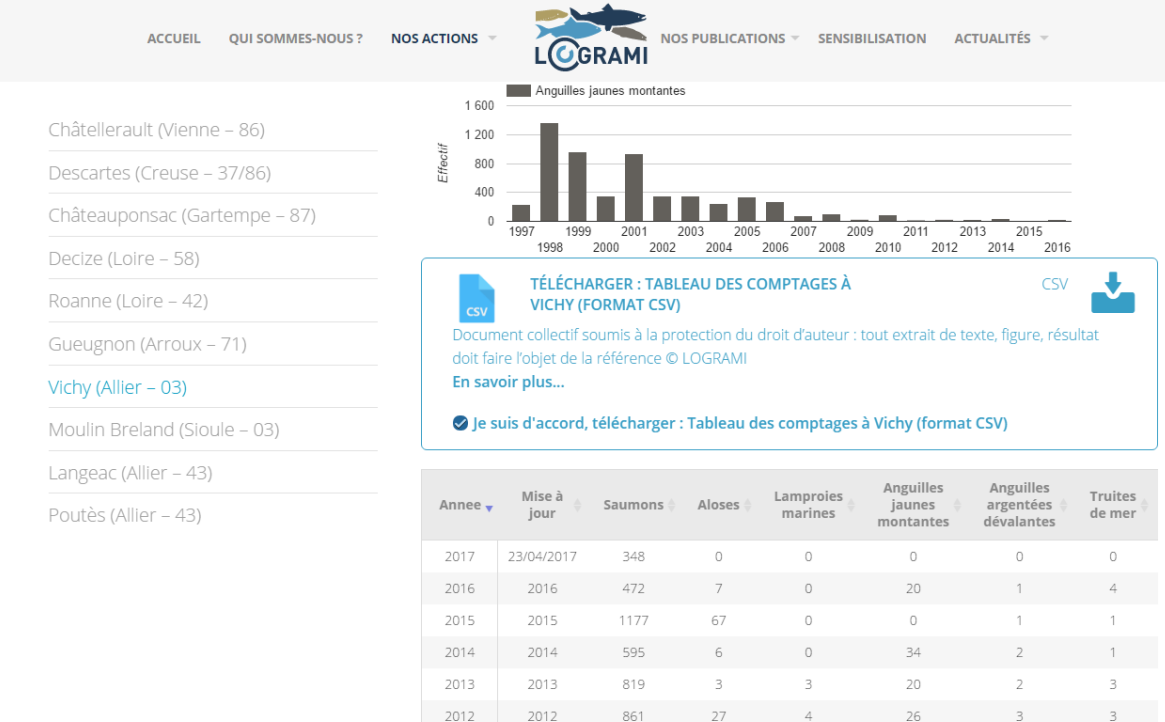

Figure 4 : Visualisation et téléchargement des tableaux de comptage de la station de vidéo-comptage de Vichy sur le site internet de LOGRAMI

 $755$ 

 $2011$ 

2011

Le lien vers le fichier téléchargeable peut alors être référencé comme « ressource externe » dans la fiche de métadonnées. La page de téléchargement peut être également référencée comme un service de téléchargement.

L'inconvénient de la publication sous forme de fichiers est que la mise à jour nécessite l'import manuel du fichier actualisé, mais cette solution peut être suffisante pour les cartes statiques (référentiels, territoires de gestion, etc.). Pour une donnée tabulaire, il est possible de créer un lien direct vers un tableur en ligne afin de mettre à jour la donnée directement sans devoir importer un nouveau fichier de données.

Les tableaux partagés Google Drive<sup>25</sup> permettent de diffuser des données tabulaires simplement en utilisant un lien public d'accès en consultation<sup>26</sup>. Ces tableaux peuvent être affichés sur un site web ou téléchargés au format CSV, XLS, etc.

Cependant, il s'agit d'un service commercial dont les données sont stockées aux Etats-Unis, ne garantissant pas sa pérennité : plusieurs services de Google ont été fermés sans offrir d'alternative simple (mais en laissant la possibilité de télécharger l'ensemble de ses données). Cependant les outils Google peuvent être très utiles pour faciliter la réutilisation des données (API Google Maps, moteur de recherche de données publiques Google Public Data Explorer, etc.)

Sur le même principe. Framacalc<sup>27</sup> est un service libre et gratuit issu du projet Framasoft<sup>28</sup> qui permet également d'utiliser un tableur en ligne, de le partager et de l'exporter au format CSV. La mise à jour est alors plus facile et ne nécessite pas l'import d'un fichier complet.

D'autres outils permettent de présenter des données de manière plus poussée, en permettant à l'utilisateur de filtrer les données affichées en fonction de sa recherche, de les consulter sous forme de graphiques ou de cartes,

<sup>25</sup>https://www.google.fr/intl/fr/sheets/about/

 $\overline{C}$ 

- <sup>26</sup> https://support.google.com/docs/answer/37579
- <sup>27</sup> https://framacalc.org

<sup>28</sup> https://framasoft.org/

 $19$ Mise en œuvre de la directive

et éventuellement de les télécharger dans un format facilitant leur réutilisation, comme le logiciel Tableau Public (voir page 3.4.1.1).

### Services web géographiques 2.3.2.

Afin de fournir un accès facilité aux utilisateurs aux données mises à jour, les couches géographiques peuvent être mises à disposition pour consultation via un WebService (définition p. 39).

Elles peuvent être mises à disposition pour consultation seule via le format WMS (Web Map Service). Les couches géographiques peuvent être ainsi affichées comme une image géoréférencée en superposition d'une carte dans un logiciel SIG ou en ligne via les outils de cartographie interactifs comme Geoportail.

C'est la solution la plus simple pour afficher des dalles d'orthophotographie, les scans IGN, etc. qui sont des assemblages d'images au format raster (ensemble de pixels), mais aussi les données géographiques géométriques comme les périmètres de gestion, les linéaires de cours d'eau ou les points de suivi (polygones, polylignes ou points) lorsque l'utilisateur n'a pas besoin de manipuler les entités (sélection, requête spatiale, etc.) ou d'interroger les données attributaires liées à ces entités géométriques.

### Exemples de serveurs WMS :

- SCAN IGN (via le BRGM) : http://mapdmz.brgm.fr/cgi-L. bin/mapserv?map=/carto/infoterre/mapFiles/scan.map
- Référentiel hydrographique (SANDRE): http://services.sandre.eaufrance.fr/geo/zonage?
- Géolittoral : http://geolittoral.application.developpement-durable.gouv.fr/wms2/metropole
- LOGRAMI (CARMEN) : http://ws.carmen.developpement-durable.gouv.fr/WMS/256/logrami?

Contrairement au format WMS, le format WFS (Web Feature Service) permet au moyen d'une URL formatée d'interroger des serveurs cartographique afin de manipuler des objets géographiques. Les données sont vectorielle, leur représentation peut être modifiée (style, étiquettes, etc.) et les données attributaires sont disponibles (filtres, analyses thématiques, etc.).

### Exemples de serveurs WFS :

- SAGEs et Contrats de milieux (Gest'Eau) : http://gesteau.oieau.fr/service
- Masses d'eau (SANDRE) : http://services.sandre.eaufrance.fr/geo/mdo VEDL FXX?VERSION=1.1.0
- Référentiel des obstacles à l'écoulement (SANDRE) : http://services.sandre.eaufrance.fr/geo/obs FXX?VERSION=1.1.0
- Cours d'eau classés, zones vulnérables, DPF... (SANDRE) : http://services.sandre.eaufrance.fr/geo/zon FXX?VERSION=1.1.0
- Bassins DCE (SANDRE): http://services.sandre.eaufrance.fr/geo/mdo FRA?VERSION=1.1.0
- Zones humides RAMSAR des Pays de la Loire (DREAL PdL) : http://ws.carmen.developpementdurable.gouv.fr/WFS/26/R ZONES HUMIDES L93 R52?VERSION=1.0.0&
- LOGRAMI (CARMEN) : http://ws.carmen.developpement-durable.gouv.fr/WFS/256/logrami?

Les services WMS et WFS peuvent être affichés dans un logiciel SIG comme une couche SIG classique à partir d'une simple adresse URL à condition d'avoir accès à une connexion internet.

La mise en œuvre de ces services web géographiques nécessite l'utilisation d'un serveur cartographique (voir page 25).

## 2.4. Choix d'une licence de diffusion

C

On distingue les « licences libres » qui n'imposent aucune restriction autre que l'attribution et les « licences ouvertes » qui permettent aux auteurs de choisir plus précisément les conditions d'exploitation de leur œuvre. Les licences libres sont souvent choisies pour les projets collaboratifs, lorsque l'auteur est souvent l'utilisateur (exemple des WIKI, etc.). Les licences ouvertes sont justifiées lorsque l'auteur souhaite maintenir un lien fort avec

> Mise en œuvre de la directive 20

l'œuvre ou lorsque la nature de l'œuvre justifie des restrictions sur la modification ou la réutilisation (De Filippi, Ramade, 2013).

En France, le Conseil supérieur de la propriété littéraire et artistique (CSPLA) propose une définition des licences ouvertes (Benabou, Farchy, 2007) :

> "La Commission a retenu que le terme de «licence libre » devrait être réservé aux licences qui respectent strictement quatre libertés : libertés d'utiliser/d'usage, de copier, de modifier une œuvre et de diffuser les modifications. Par conséquent, une licence permettant l'exercice d'au moins une de ces libertés mais non nécessairement des quatre sera qualifiée, dans le présent rapport, de licence ouverte."

Afin d'éviter de multiplier les licences individuelles et de compliquer la tâche des réutilisateurs, la loi « Lemaire » oblige les administrations et diffuseurs de données publiques à choisir la Licence Ouverte ou l'Open Database License. Ces deux licences sont particulièrement adaptées à la diffusion des bases de données, le choix se fera alors en fonction des limitations sur la réutilisation des données, licence OPDbL obligeant les utilisateurs à diffuser la donnée utilisée dans les mêmes conditions, c'est-à-dire ouverte.

#### Les licences Creative Commons 2 / 1

Le système de licences Creative Commons<sup>29</sup> permet aux auteurs d'accorder par avance certains droits au public afin qu'ils puissent être exercés sans demander d'autorisation. Ces licences s'adressent donc spécifiquement aux auteurs qui désirent partager leurs œuvres, afin d'en accroître la visibilité, et qui trouvent un intérêt à enrichir le patrimoine culturel de contenus librement accessibles.

Les licences CC aujourd'hui répandues sont fondées sur quatre critères ou clauses de base : attribution (BY) : pas d'utilisation commerciale (NC) ; pas de modification (ND) ; et partage sous les mêmes conditions (SA).

BY - ATTRIBUTION : Toutes les licences Creative Commons obligent ceux qui utilisent vos œuvres à vous créditer de la manière dont vous le demandez. sans pour autant suggérer que vous approuvez leur utilisation ou leur donner votre aval ou votre soutien.

NC - PAS D'UTILISATION COMMERCIALE : Vous autorisez les autres à reproduire, à diffuser et (à moins que vous choisissiez 'Pas de Modification') à modifier votre œuvre, pour toute utilisation autre que commerciale, à moins qu'ils obtiennent votre autorisation au préalable.

ND - PARTAGE DANS LES MEMES CONDITIONS: Vous autorisez les autres à reproduire, diffuser et modifier votre œuvre, à condition qu'ils publient toute adaptation de votre œuvre sous les mêmes conditions que votre œuvre. Toute personne qui souhaiterait publier une adaptation sous d'autres conditions doit obtenir votre autorisation préalable.

SA - PAS DE MODIFICATION: Vous autorisez la reproduction et la diffusion uniquement de l'original de votre œuvre. Si quelqu'un veut la modifier, il doit obtenir votre autorisation préalable.

https://creativecommons.org/

 $\overline{C}$ 

Ces critères peuvent être combinés afin de produire jusqu'à six licences différentes5 : BY, BY-SA, BY-ND, BY-NC, BY-NC-SA, BY-NC-ND.

Sur le site creativecommons.org, les auteurs peuvent choisir la licence CC adaptée parmi les 6 combinaisons d'options existantes en répondant à quelques questions. Le site affiche alors le logo correspondant à la licence et un morceau de code qui peut être intégré à une page web pour afficher le logo et un lien vers la version résumée de la licence sélectionnée.

Ce sont les licences les plus connues du domaine des données ouvertes, cependant elles ne sont pas conformes à la Loi Lemaire, il faut leur préférer la Licence Ouverte ou l'Open Database License, qui restent compatibles avec les licences Creative Commons BY et BY-SA.

#### La licence ouverte (LO) 2 T 2

La Licence Ouverte a été rédigée par la mission Etalab<sup>30</sup> pour faciliter la réutilisation libre et gratuite de ces informations publiques (voir la définition de licence, page 39 et le chapitre L'open data (données ouvertes), page 5). Elle permet de diffuser gratuitement des données publiques en définissant :

- $\bullet$  Les conditions de réutilisation de l'information : reproduction, publication, modification et extraction (création d'informations « dérivées »), exploitation (même à titre commercial)...
- C L'obligation de mentionner la parternité de l'information : sa source et sa date de dernière mise à jour. La mention de paternité ne donne pas un caractère officiel à la réutilisation ni suggérer une caution par le producteur de l'information.
- C Les responsabilités du producteur et de l'utilisateur de l'information
- Les droits de propriété intellectuelle : si le producteur détient des droits de propriété intellectuelle sur des documents qui contiennent l'information, il les cède de facon non exclusive, à titre gracieux et pour le monde entier, au réutilisateur.

La Licence Ouverte ou « Licence Etalab » apporte une sécurité juridique aux producteurs et aux réutilisateurs des données publiques. Cette licence est compatible avec toute licence libre qui exige a minima la mention de paternité, par exemple la licence Creative Commons Attribution 2.0.

Depuis novembre 2011, la « Licence Ouverte / Open Licence » s'applique à l'ensemble des réutilisations libres gratuites de données publiques issues des administrations de l'Etat et de ses établissements publics administratifs, à l'exclusion de tout autre licence. Elle est également la licence par défaut des plateformes data.gouv.fr, GéoBretagne, sauf mention contraire dans la fiche de métadonnées renseignée par le producteur de la ressource.

Elle est dite permissive car la seule contrainte est de mentionner la paternité et la date de la dernière mise à jour. Pour le reste, il est possible de reproduire, redistribuer, modifier, exploiter à titre commercial.

https://www.etalab.gouv.fr/

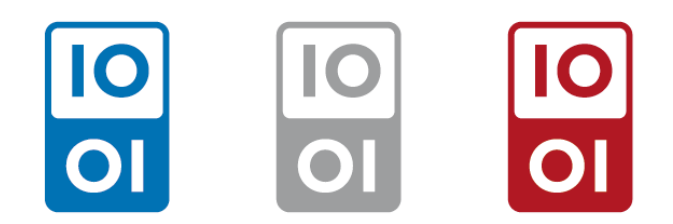

Figure 5 : Logos de la Licence Ouverte

La Licence Ouverte est la licence choisie par LOGRAMI pour la mise à disposition de ses données publiques.

### Open Database License (ODbL)  $2.4.3.$

L'Open Database License (ODbL) est une licence de style copyleft qui permet de copier, modifier, de faire un usage commercial, sous trois conditions : citer la source ; redistribuer sous des conditions de partage identiques les modifications ; maintenir ouverte techniquement la base de données que vous redistribuez, qu'elle soit modifiée ou non.

Il s'agit en fait d'un pot commun dans lequel s'ajoutent les contributions réalisées sur les bases de données libérées. Elle participe à l'enrichissement collectif du travail plutôt qu'à l'appropriation individuelle. C'est la seconde licence standard la plus courante en France (Blanc, 2013).

Cependant, l'effort nécessaire au contrôle du respect de cette contrainte de réutilisation et le bénéfice incertain qui pourrait en être tiré incite à choisir la Licence Ouverte pour les données des collectivités piscicoles.

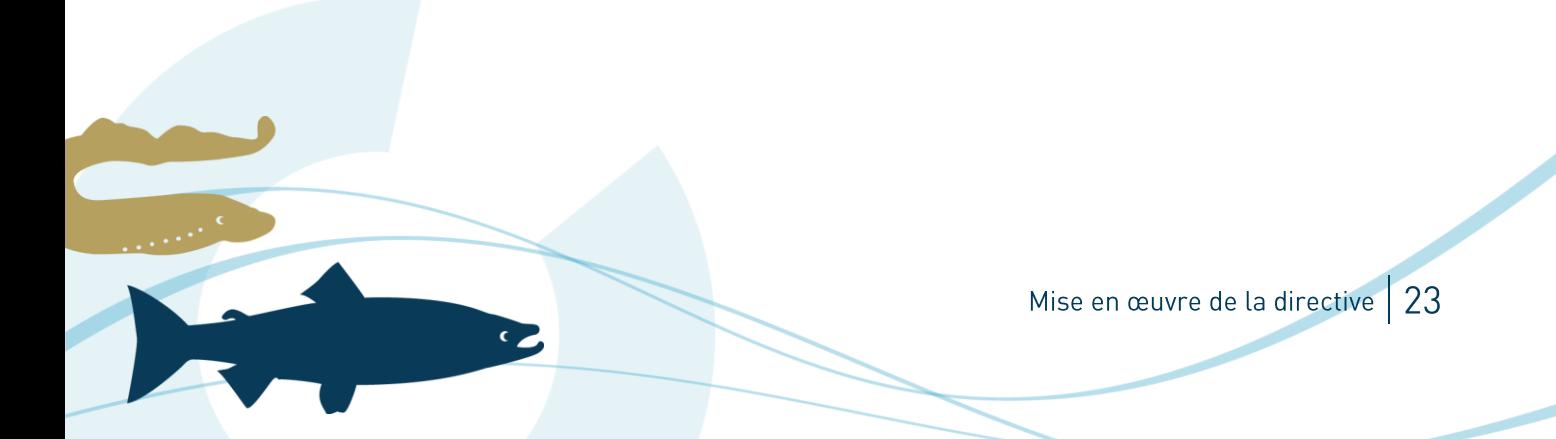

# **Solutions techniques**

Les producteurs de données publiques ont à disposition plusieurs plateformes nationales, régionales ou thématiques pour le référencement et la diffusion des données. Cette rubrique liste les principaux qui intéressent particulièrement les collectivités piscicoles ou plus généralement les producteurs de données sur l'eau et les milieux aquatiques.

## 3.1. Catalogues de métadonnées

### Géosource / MonGéosource  $3.1.1$

Géosource est un outil libre de catalogage de données et de services. Il a été développé par le BRGM en adaptant le logiciel Geonetwork aux normes INSPIRES appliquées en France. Il permet de saisir des métadonnées selon les exigences Inspire, au format XML ISO 19139 (norme relative aux métadonnées géographiques), tout en respectant les standards de format de l'OGC afin de simplifier les échanges entre les catalogues des producteurs et le Géocataloque national.

Le logiciel est disponible en libre téléchargement pour créer les fiches de métadonnées sur un ordinateur local ou pour l'installer sur un serveur. Il est également possible d'ouvrir un compte sur l'instance MonGeosourcehébergée par le BRGM.

## Géocatalogue

Pour la France, le GéoCatalogue<sup>31</sup> est le nœud privilégié de l'Infrastructure de Données Géographiques (IDG, voir définition page 39) nationale pour la recherche et la consultation des métadonnées. Sa base de métadonnées sert au rapportage de la France sur la mise en œuvre de la directive INSPIRE.

Ainsi, les autorités publiques détenant des données et services géographiques entrant dans le cadre d'INSPIRE sont incitées à alimenter le Géocatalogue. Trois méthodes sont possibles :

- C en référençant leur propre cataloque de données, qui sera automatiquement « moissonné » pour alimenter le Géocataloque.
- C en déposant les fichiers de métadonnées sur le GéoCataloque.
- C en saisissant directement les métadonnées dans le GéoCataloque

Pour créer un compte sur le GéoCatalogue, il suffit de remplir un formulaire à la rubrique « Cataloguer / Mon Compte ». Les identifiants de connexion sont envoyés par email une fois la demande validée. Un compte Géocatalogue a été créé le 13 novembre 2015 pour le moissonnage des métadonnées de LOGRAMI.

Les métadonnées publiées dans un catalogue (par exemple une instance Géosource via les plateformes MonGéosource, CARMEN ou GEOPAL) doivent donc être moissonnées à partir d'un compte créé dans le Géocataloque afin d'être référencés au niveau national.

http://www.geocatalogue.fr/

 $\overline{C}$ 

Solutions techniques 24

### $3.1.3.$ data.gouv.fr

La mission Etalab, placée sous l'autorité du Premier ministre au sein du SGMAP, a pour mission d'accompagner l'ouverture des données publiques de l'Etat et des administrations. À ce titre, elle met en œuvre et anime la plateforme ouverte des données publiques data.gouv.fr<sup>32</sup> qui héberge les jeux de données ouvertes et recense leurs réutilisations. Elle s'adresse :

- aux producteurs de données qui souhaitent les publier dans des formats ouverts et réutilisables,
- aux réutilisateurs qui peuvent référencer leurs réalisations, qu'il s'agisse d'un article, d'une visualisation de données ou d'une application.
- C mais aussi à tout citoyen, association ou entreprise, qui peut ainsi découvrir et utiliser des données.

La plateforme data.gouv.fr référence 24962 jeux de données de 1184 organisations (Etalab, 2017b).

La création d'un compte utilisateur sur la plateforme permet de référencer une organisation et y publier des jeux de données (par exemple via le moissonnage d'un catalogue) ou des réutilisations de jeux de données, etc. au nom de cette organisation.

Lien vers la page de LOGRAMI sur data.gouv.fr : https://www.data.gouv.fr/fr/organizations/loire-grandsmigrateurs/

#### data.eaufrance.fr  $\vert A \vert$

data.eaufrance.fr<sup>33</sup> est la plateforme collaborative du Système d'Information sur l'Eeau (SIE)<sup>34</sup> pour la diffusion de données publiques ouvertes à la réutilisation dans les termes et les conditions de la Licence Ouverte/Open Licence. Le projet Opendata SIE est coordonné par l'Office National de l'Eau et des Milieux Aquatiques (Onema); il a été développé par le BRGM et l'Office International de l'Eau (OIEau).

La plateforme permet l'accès et le téléchargement des données sur l'eau, les milieux aquatiques et leurs usages publiées sur les sites du réseau Eaufrance. Les contributeurs de data.eaufrance.fr son des acteurs du système d'information sur l'eau.

La plateforme référence 285 jeux de données de 49 contributeurs au 24/04/2017. Ces données sont proposées gratuitement, dans des formats électroniques exploitables, et sous Licence Ouverte (voir page 22).

## 3.2. Serveurs cartographiques

Les outils suivants permettent de diffuser des couches de données géographiques sous la forme de services web (WFS et WMS), sans prendre en charge directement le catalogage des métadonnées.

### Geoserver

Geoserver<sup>35</sup> est une application Java open-source dédiée au partage de données géographiques basé sur des standards ouverts. Il permet de stocker des couches géographiques à partir de sources de données multiples

<sup>32</sup>http://www.data.gouv.fr/ <sup>33</sup> http://www.data.eaufrance.fr <sup>34</sup> http://www.eaufrance.fr/ 35 http://geoserver.org/

 $\bullet$ 

 $125$ Solutions techniques

(fichiers Mapinfo / ArcGIS, bases de données PostGIS, etc.) et de les diffuser via un serveur de services WFS et WMS.

Il s'agit d'un logiciel à installer sur un poste de travail (pour une utilisation interne) ou sur un serveur en ligne à partir d'une archive au format WAR pour un serveur d'applications java Apache Tomcat (Open Source Geospatial Foundation, 2017).

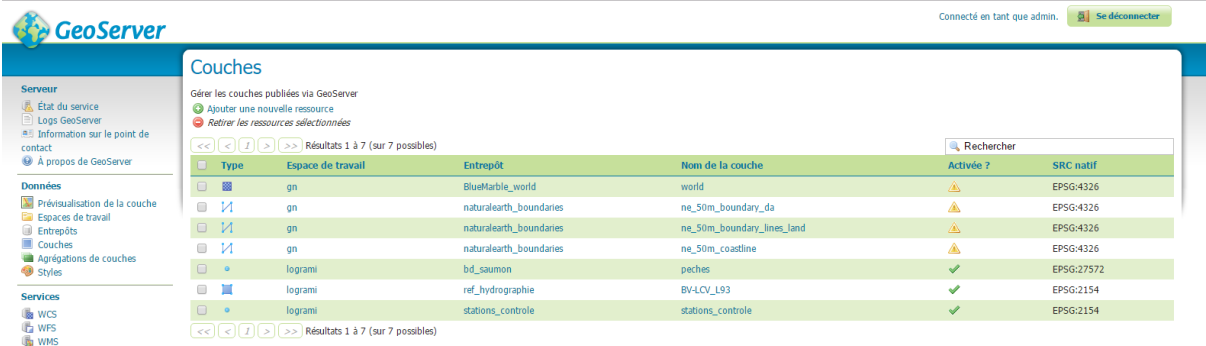

### Figure 6 : Fenêtre d'administration de l'application Geoserver (installation locale)

Pour l'instant cette solution n'a pas été retenue afin d'éviter la maintenance technique et la sécurisation d'un tel serveur mais il semble que ce soit à l'heure actuelle la seule solution pour diffuser des données géographiques directement à partir des bases de données du serveur LOGRAMI, en temps réel. En effet, les plateformes CARMEN, GEOPAL, etc. incluent une base PostGIS propre qui doit être mise à jour manuellement.

#### **QGIS Cloud**  $\mathcal{P}$

QGIS cloud est un service web gratuit proposé permettant de mettre en ligne des cartes à partir du logiciel Quantum GIS et les partager via des cartes interactive, un service WFS ou WMS. Il s'agit concrètement d'un serveur QGIS hébergé par Sourcepole AG à Zürich (Sourcepole AG, 2016).

L'avantage de QGIS Cloud est de pouvoir préparer ses propres cartes sous la Qgis et de les mettre en ligne en quelques clics, en installant une extension du programme Quantum GIS. Il n'est pas nécessaire d'avoir des compétences techniques particulières au-delà de l'utilisation de QGIS, ni de disposer d'un serveur.

Une carte se crée à partir d'un projet QGIS contenant des données locales (couches SIG au format SHP, TAB, couches postGIS, etc.) et des couches ajoutées via des services WFS ou WMS.

L'extension QGIS Cloud permet ensuite d'importer le projet sur le compte QGIS Cloud en chargeant les données locales dans une base PostGIS. Ces bases de données sont accessibles également par connexion externe, ce qui permet à Quantum GIS d'afficher les couches telles qu'elles sont stockées en ligne et de les mettre à jour. Il est également possible d'y accéder avec un logiciel comme PgAdmin par exemple, afin de pouvoir mettre à jour les tables directement sans utiliser Quantum GIS.

Solutions techniques | 26

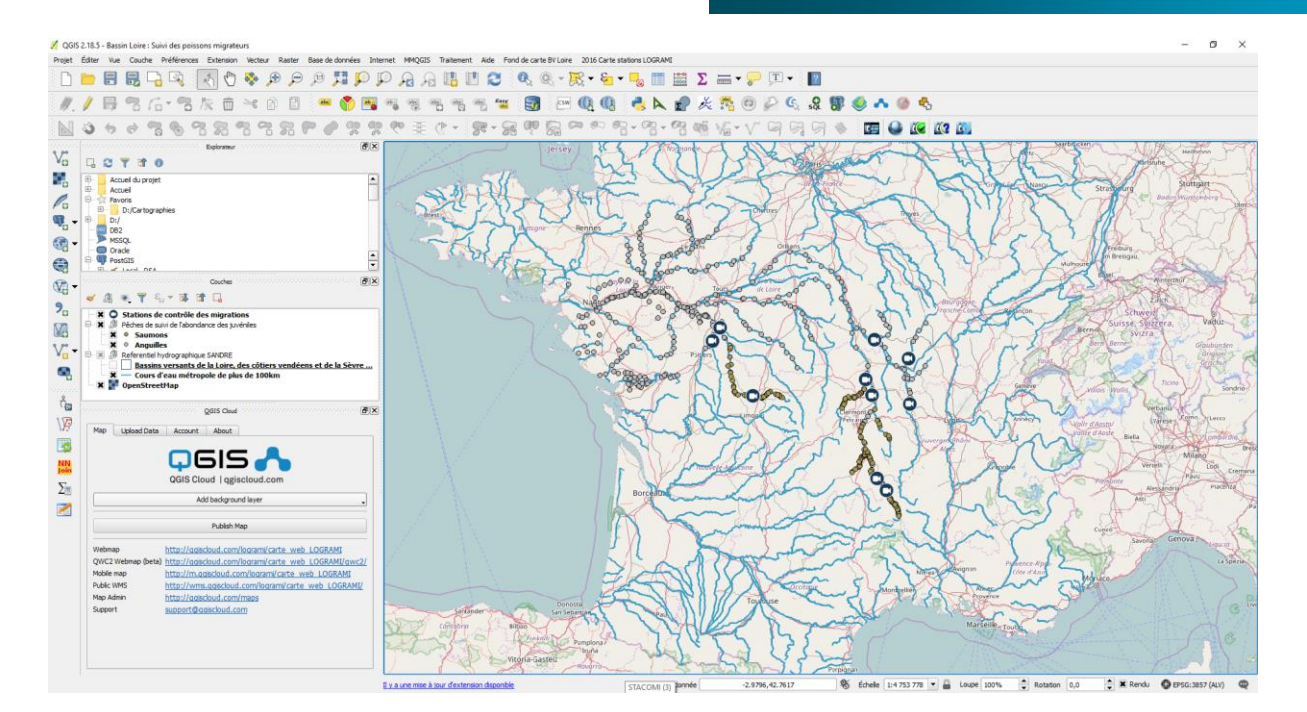

Figure 7 : Interface du logiciel Quantum GIS avec l'extension QGIS Cloud

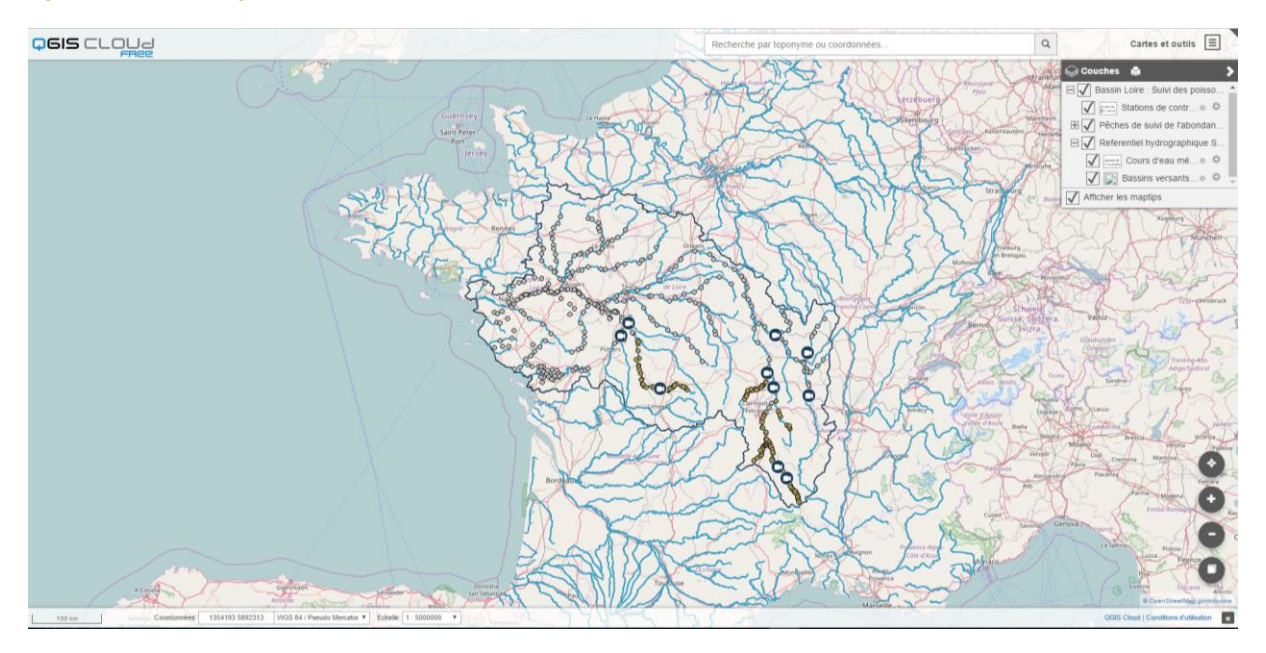

Figure 8 : Aperçu de l'interface de carte interactive publiée sur QGIS Cloud.

c z

Ce service est gratuit dans la limite de 5 bases postgis et de 50Mb de stockage au total, ensuite des plans payants peuvent permettre d'étendre cette capacité.

Quantum GIS permet de diffuser simplement et rapidement des couches de données géographiques sous la forme de services web (WFS et WMS) et de les rendre consultable via une carte interactive. Il est possible de référencer ces services dans un catalogue de métadonnées externe, mais les fonctionnalités sont limitées par rapport à une plateforme géographique comme CARMEN qui comprend l'ensemble des outils pour la diffusion et le catalogage des données et facilite leur mise en œuvre conjointe, gratuitement et avec le support d'un service public.

## 3.3. Plateformes de données géographiques

Les portails géographiques régionaux et nationaux regroupent généralement plusieurs outils pour cataloguer, consulter et télécharger les données géographiques. Ils ont été développés directement pour la mise en œuvre de la directive INSPIRE par les administrations.

Par exemple, les plateformes CARMEN et GEOPAL proposés par les acteurs institutionnels pour la gestion de l'information géographique sont basées sur l'application PRODIGE, dont les principales fonctionnalités sont :

- La bancarisation de couches de données géographiques sous forme de fichiers ou au sein de bases de données géographiques
- la consultation de cartes interactives.
- la consultation de métadonnées associées aux cartes ou aux jeux de données via un catalogue (logiciel Géosource/GeoNetwork).
- le téléchargement éventuel des données, directement à partir des cartes interactives ou des fiches de  $\bullet$ métadonnées.

L'application PRODIGE inclut ainsi un serveur de données géographiques (permettant de diffuser les données via des services de consultation et de téléchargement (flux WMS et WFS). Il est associé à une base de données géographique au format PostGIS pour l'import et le stockage des données mises à disposition. Les services et les données sont liés au cataloque de fiches de métadonnées Géosource intégré à la plateforme. Un outil de création de cartes est proposé pour organiser les données publiées et les afficher sous forme de cartes interactives en ligne.

La plateforme GEOBRETAGNE est basée sur l'application geOrchestra, qui est basée elle aussi sur les standards géographiques de l'OGC et sur les exigences de la directive INSPIRE. Elle comprend un cataloque de métadonnées GeoNetwork, un serveur cartographique GeoServer, un visualisateur, etc.

## **CARMEN** Inationall

L'application CARtographie du Ministère de l'ENvironnement (CARMEN)<sup>36</sup> est dédiée aux producteurs de données souhaitant partager leurs données à travers web. Aucune compétence informatique n'est requise pour éditer les données sous forme de cartes.

Les structures éligibles à l'utilisation de CARMEN ont été répertoriées dans une liste établie par le Ministère de l'Écologie, du Développement Durable et de l'Énergie (MEDDE) et l'Institut National de l'information Géographique et forestière (IGN).

L'accès à l'application CARMEN, hébergée par le BRGM est possible pour :

- C les acteurs de la sphère écologie,
- C les acteurs du SINP (Système d'Information Nature et Paysage),
- U les acteurs du SIE (Système d'Information de l'Eau) dont les porteurs de SAGE (Schéma d'Aménagement et de Gestion des Eaux) ou de contrat de rivière,
- C les organismes en charge d'urbanisme.

 $\bullet$ 

La plateforme CARMEN a été choisie par LOGRAMI pour héberger et diffuser ses données et métadonnées afin de profiter de son échelon national, car les données produites par LOGRAMI sont souvent partagées entre plusieurs régions.

carmen.naturefrance.fr

#### $3.3.1.1$ **Adhésion**

La demande peut être faite via un formulaire de demande d'ouverture de compte<sup>37</sup>, qui est ensuite confirmée par l'envoi par email d'un identifiant et un mot de passe de connexion. Ce compte permet d'accéder à l'ensemble des constituants de l'application :

- C l'interface de création de cartes (appelée aussi BackOffice CARMEN).
- U un serveur FTP pour l'import des données.
- U une base PostGIS.
- C un compte GéoSource pour le catalogage des métadonnées,
- c ainsi qu'aux rubriques spécifiquement dédiées aux adhérents mises à disposition sur le site

L'adhésion permet de bénéficier également d'un support dédié aux utilisateurs et d'une formation gratuite (2 jours).

#### $3.3.1.2$ **Création des cartes**

Cette interface permet de créer :

- C des cartes publiques (ou protégées par un mot de passe) pour la consultation des données,
- G des services web INSPIRE compatibles.
- C de lier des fiches de métadonnées aux données ou de créer automatiquement des fiches de métadonnées de services INSPIRE.
- C de rendre les données téléchargeables.

 $\overline{C}$ 

Les couches SIG (aux formats SHAPE, TAB, MIF/MID, ECW ou TIF) doivent être déposées sur un espace de stockage spécifique et individualisé, accessible via le protocole FTP.

Les données peuvent être importées dans une base de données (il s'agit du SGBD PostGreSQL avec l'extension PostGIS). L'administration des données s'effectue avec une interface intégrée à CARMEN (logiciel PhpPgAdmin) ou à distance à partir d'un client local (ex : PgAdmin, QGIS, LibreOffice Base<sup>38</sup>). Un module de chargement et de mise à jour des couches de données à partir de l'espace FTP est disponible depuis l'interface de création de cartes.

L'application de création de cartes permet l'ajout des couches SIG aux formats suivants : SHAPE, TAB, MIF/MID, ECW, TIF, WMS/WFS, POSTGIS (uniquement à partir de la base associée à l'application).

Une fois importées, les couches peuvent être affichées sur la carte et organisées entre elles (par glisser-déposer) ou associées dans des groupes dans la légende.

Le style d'affichage peut être défini pour l'ensemble de la couche ou à l'aide d'une analyse thématique basée sur les données attributaires (analyse par valeur unique, analyse d'une valeur graduée par couleur/symbole, diagramme en secteurs, etc.).

Les couches publiées doivent être ensuite associées à leur fiche de métadonnées créée dans l'instance de Géosource.

<sup>37</sup> http://carmen.naturefrance.fr/spip.php?article3 <sup>8</sup> Le logiciel LibreOffice inclut un driver PostgreSQL natif, contrairement à son homologue OpenOffice.

> Solutions techniques 29

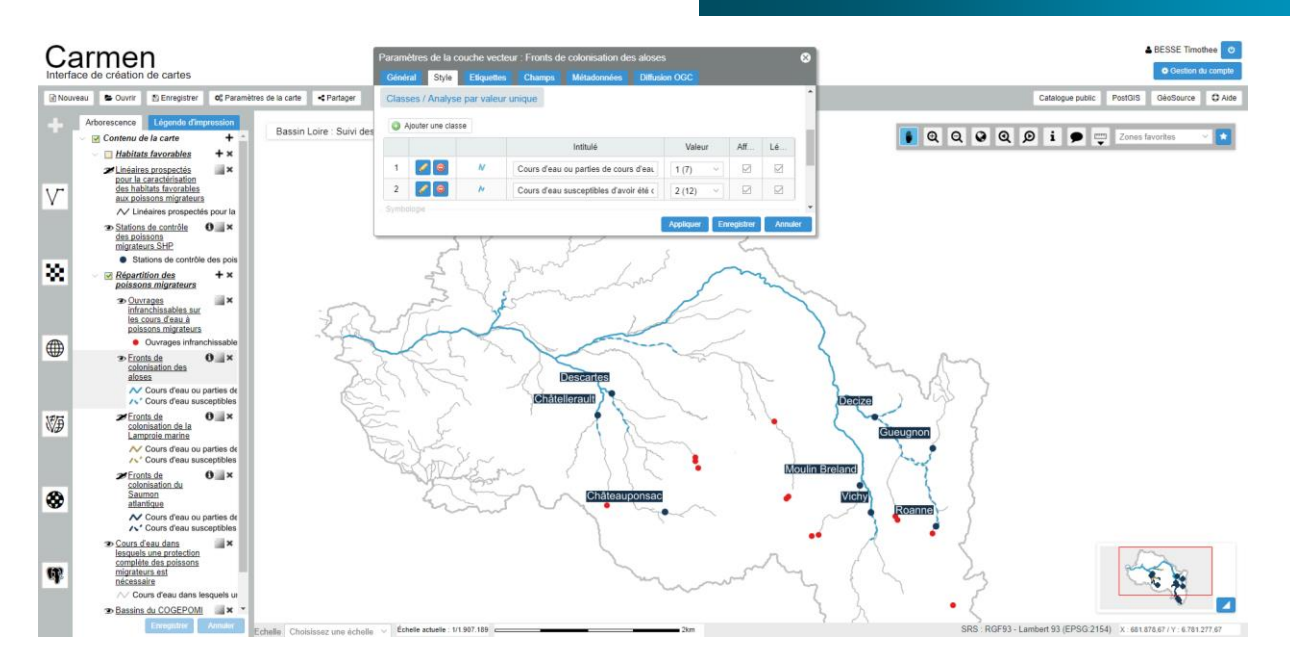

Figure 9 : Interface de création de cartes de l'application CARMEN (version 3)

#### $3.3.1.3$ Création des fiches de métadonnées

Chaque compte CARMEN bénéficie d'une instance GéoSource afin d'associer des fiches de métadonnées des données ou services publiés. Les métadonnées générées sont conformes aux prérogatives INSPIRE.

Il est possible de créer une fiche de métadonnées pour chaque jeu de données qui sera publié, ou de compléter une fiche de métadonnées créée automatiquement à partir d'un jeu de données ou d'un service créé via l'interface de création de cartes.

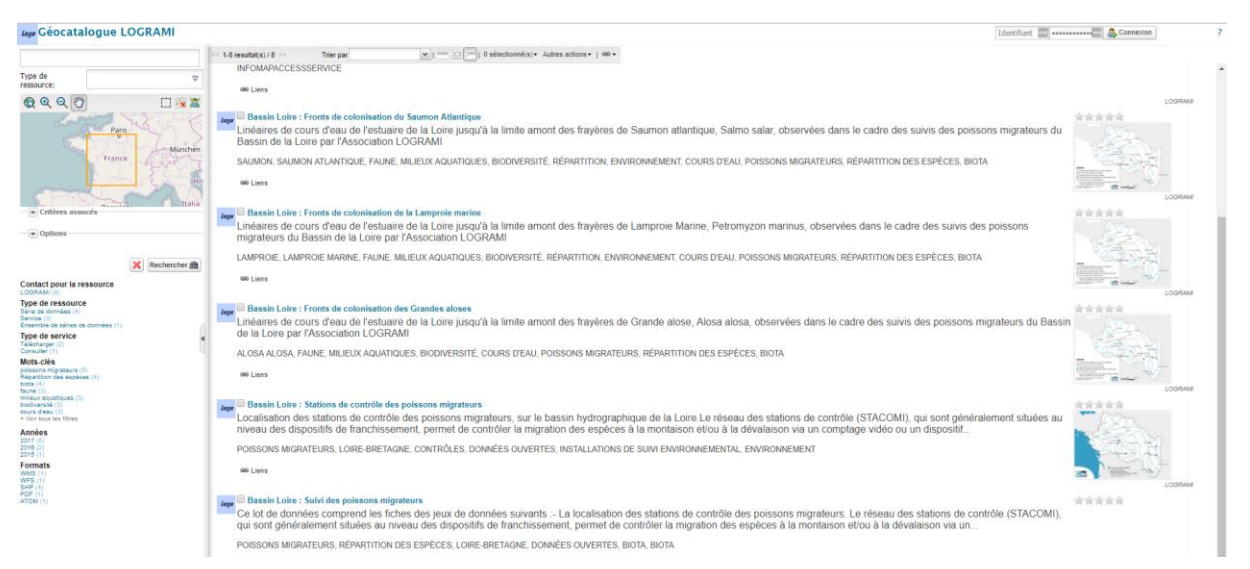

Figure 10 : Interface de l'instance Geosource associée au compte CARMEN de LOGRAMI

 $\bullet$ 

### Création des services de consultation (WMS) et de  $3.3.1.4$ téléchargement (WFS, ATOM) des données

Une couche de données peut-être configurée pour être diffusée via un service WMS et/ou WFS, l'application CARMEN se charge de créer automatiquement une fiche de métadonnée de service dans GéoSource.

#### $3.3.1.5$ Outil de consultation en ligne

Les cartes créées via l'application CARMEN sont consultables publiquement via une interface interactive. Elle permet de choisir les couches affichées, l'échelle et l'étendue à visualiser et d'interroger les données attributaires liées aux éléments de la carte. La fiche de métadonnées associée peut-être affichée en cliquant sur le titre de la couche de données sur la légende. Il est également possible de compléter la carte avec un fond de carte ou des données supplémentaires via un service WMS ou WFS.

La carte obtenue est téléchargeable au format pdf.

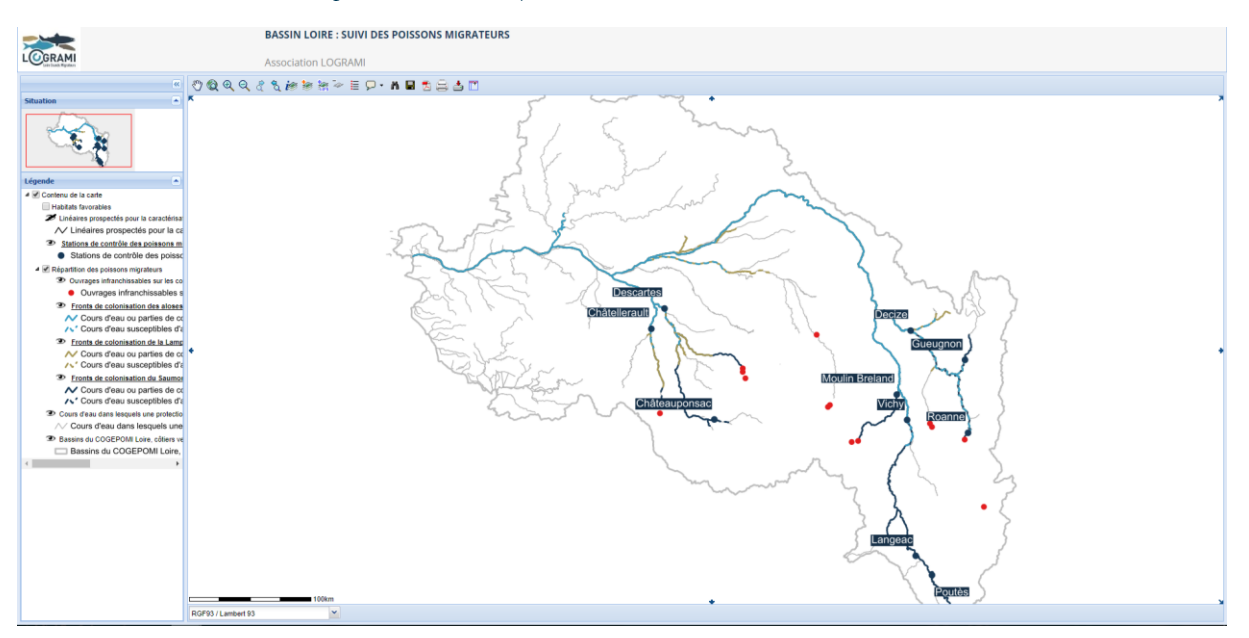

Figure 11 : Apercu de la carte interactive "Suivis des poissons migrateurs" publiée sur CARMEN (version 3)

Un module de téléchargement des données SIG est mis à disposition des internautes via l'interface de consultation. Le téléchargement est différé : Les fichiers sont envoyés par email, au format demandé.

LOGRAMI publie ainsi les couches liées à ses programmes de suivi sur le bassin de la Loire sur la carte « Suivi des poissons migrateurs »<sup>39</sup>.

#### $3.3.1.6$ Catalogue des cartes et services

Le cataloque<sup>40</sup> liste l'ensemble des cartes et des services web cartographiques associés (service de visualisation WMS et service de téléchargement direct WFS) publiés sur la plateforme CARMEN.

Le compte LOGRAMI sur CARMEN a son propre catalogue qui liste les cartes et les couches publiées, ainsi que les services web associés<sup>41</sup>.

<sup>39</sup> http://carmen.developpement-durable.gouv.fr/256/logrami.map 40 http://carmen.naturefrance.fr/spip.php?article4 41 http://administration.carmencarto.fr/services/catalogue/256

 $\epsilon$   $\approx$ 

Solutions techniques 31

### $3.3.2.$ **GEOPAL** (Pays de la Loire)

GEOPAL<sup>42</sup> est le portail géomatique régional des Pays de la Loire. Il a été créé en 2008 et financé dans le cadre du Contrat de Plan Etat Région 2007-2013 (Financements Etat, Région, FEDER,...). Il offre un cadre commun de cohérence et d'interopérabilité aux initiatives publiques liées à la géomatiques (Conseil Régional des Pays de la Loire, Préfecture de région des Pays de la Loire, 2014).

Le portail offre plusieurs services :

- Catalogage de données
- Visualisation et navigation des couches d'information géographique
- Co-visualisation à partir de services géographiques externes (WMS, WFS)  $\ddot{\phantom{a}}$
- Téléchargement  $\ddot{\phantom{a}}$
- Extraction de données
- Espace de travail collaboratif

La plateforme GEOPAL contient 437 séries de données au 27 avril 2017 (Conseil Régional des Pays de la Loire, Préfecture de région des Pays de la Loire, 2017). L'utilisation du portail GEOPAL est conditionnée par la signature d'une charte d'adhésion pour les partenaires. Elle a été signée par LOGRAMI le 31 mars 2017.

L'import de données géographiques dans GEOPAL est différent que pour CARMEN : Les données sont importées via l'interface d'édition des métadonnées. Une fois la métadonnée rédigée pour le jeu de données, un formulaire permet l'import d'un fichier cartographique (SHP, etc.) ou d'une couche importée dans la base de données PostGIS associée au compte utilisateur. La donnée est alors disponible dans la liste des couches à ajouter dans l'interface de création de cartes.

## 3.4. Autres outils de mise à disposition

#### $3.4.1.1$ **Tableau Public**

 $\bullet$ 

Le logiciel Tableau Public permet de combiner et d'organiser des données brutes issues de sources multiples (bases de données, fichiers Excel, tableaux en ligne Google, fichiers SIG, etc.) pour afficher en ligne des synthèses sous la forme de graphiques et de cartes interactives. De nombreux filtres peuvent être proposés sous la forme de formulaires ou en sélectionnant une partie des données visualisées. Il nécessite de créer un compte (gratuit) et de stocker les données en ligne mais n'oblige pas à les rendre visibles par les moteurs de recherche et permet de limiter le téléchargement des données brutes pour en faire un simple service de consultation.

Cet outil est utilisé par l'Observatoire de l'Eau du GIP Bretagne Environnement pour la présentation de tableaux de bord interactifs<sup>43</sup>, mais aussi par les Tableaux de bord Migrateurs LOGRAMI pour certains indicateurs présentés sur le site www.migrateurs-loire.fr (par exemple, pour présenter les résultats de l'étude DEVALPOMI, Briand et al., 2015)<sup>44</sup>.

<sup>42</sup> www.geopal.org 43 http://www.observatoire-eau-bretagne.fr/Tableaux-de-bord-interactifs http://www.migrateurs-loire.fr/mortalite-des-smolts-par-les-turbines-hydroelectriques/

### Mortalité des saumons et des anguilles par les turbines hydroélectriques

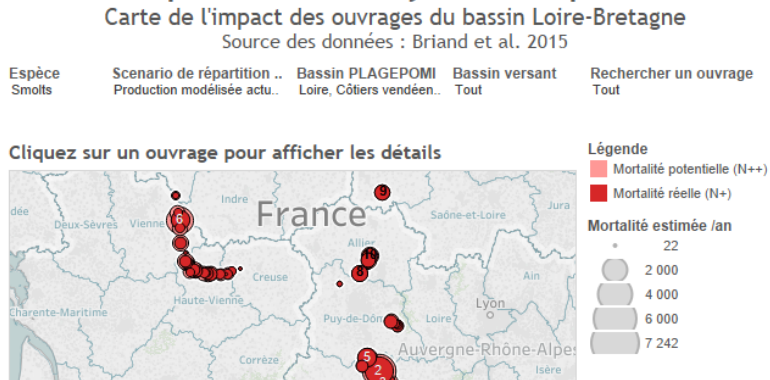

Sélectionner un bassin pour l'afficher sur la carte

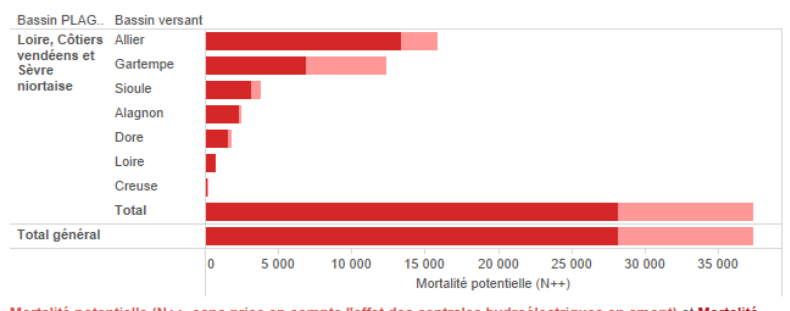

Mortalité potentielle (N++, sans prise en compte l'effet des centrales hydroélectriques en amont) et Mortalité réelle (N+, en prenant en compte les mortalités cumulées en amont) des Smolts pour chaque bassin versant pour<br>le scénario "Production modélisée actuelle".

Figure 12 : Carte interactive des résultats de l'étude DEVALPOMI sur la modélisation des mortalités de saumons et d'anguilles par les turbines hydroélectriques sur le bassin Loire-Bretagne (Source des données: Briand et al., 2015) publié sur le site internet de LOGRAM<sup>16</sup>.

45 http://www.migrateurs-loire.fr/mortalite-des-smolts-par-les-turbines-hydroelectriques/

C,

Solutions techniques 33

### **Conclusion et perspectives** 4.

L'ouverture des données est une obligation réglementaire. Elle est aussi une réponse aux questions que se posent les collectivités piscicoles vis-à-vis de l'accès et de la mise à disposition des données :

- Comment savoir où sont les données extérieures nécessaires pour une analyse de mes résultats ?
- Comment gérer la confidentialité (réelle ou imaginaire) de mes données ?
- Comment régler le problème du temps mobilisé par la rédaction de conventions de partage de données et leur transfert au format demandé ?
- Comment connaître la qualité des données internes et externes ?

Elle représente également une opportunité de rendre plus visibles les résultats des études et des actions menés pour l'amélioration de la connaissance, à travers le référencement des données produites et leur réutilisation audelà des rapports d'études internes. A l'échelle plus globale, elle représente un progrès pour l'information environnementale et la transparence de l'action publique, mais aussi un enjeu pour la société de l'information dans un contexte de marchandisation des données très rapide.

La directive INSPIRE concerne la mise à disposition des données publiques environnementales par les états membres européens. Elle permet :

- O un accès plus efficace des acteurs publics aux données dont ils ont besoin.
- Un cadre légal pour la transparence des décisions publiques.

C

Une économie de temps pour les études environnementales (études d'impact, gestion de l'eau ou de la biodiversité).

Les collectivités piscicoles sont concernées par la mise à disposition des données publiques (voir page 11), car leur activité est associée à une mission de service publique. Elles collectent des données liées à l'environnement (inventaires piscicoles, qualité des habitats), aux pressions (pêche, ouvrages) et aux réponses (travaux de restauration, périmètres de gestion), qui sont donc comprises dans le périmètre d'INSPIRE.

La mise en œuvre de la directive INSPIRE pour les données géographiques environnementales nécessite le référencement des données produites, par les producteurs eux-mêmes ou par des structures d'animation (associations, collectivités) ou par les établissements publics (l'Agence Française pour la Biodiversité par exemple dans le cadre du Système d'Information sur l'Eau), à travers la rédaction de catalogues de métadonnées (voir page 12). Les données environnementales numériques peuvent être ensuite mises à disposition pour consultation ou téléchargement sur un site internet ou par la mise en œuvre de services web (voir page 18).

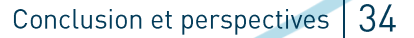

Services INSPIRE

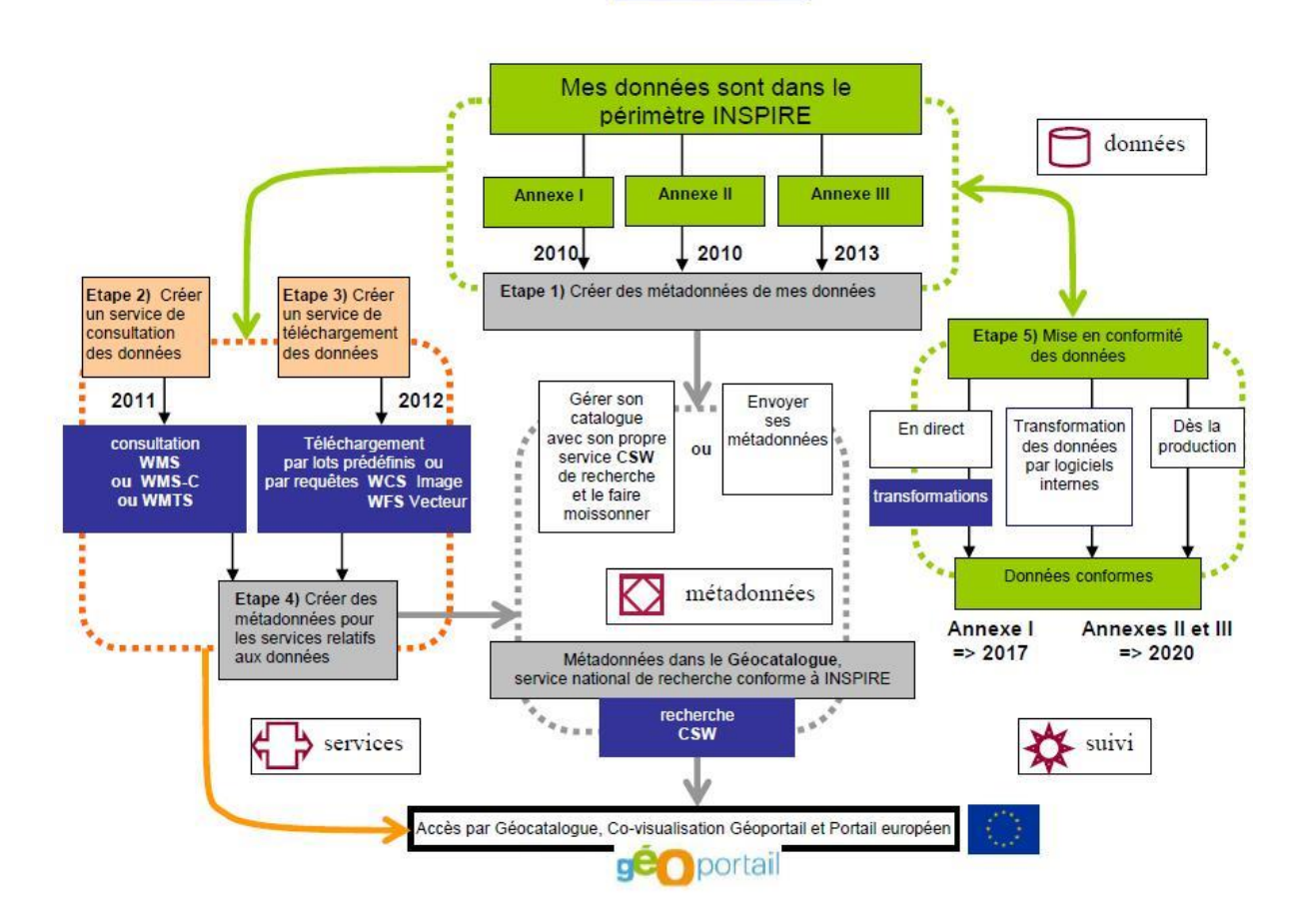

Figure 13 : Diagramme de synthèse de la mise en œuvre technique de services INSPIRE (Conseil National de l'information géographique, [sans date])

Plusieurs freins peuvent apparaître pour la mise en œuvre de la directive pour les acteurs :

- Le temps de travail nécessaire (« Pas le temps, c'est trop de travail »)
- La complexité technique (« Je ne sais pas faire, c'est trop compliqué »)

 $\bullet$ 

- La qualité de la donnée existante (« Nos données ne sont pas à jour » « Nos données ne sont pas parfaites »)
- L'incertitude sur l'intérêt de la donnée à diffuser (« Inutile, nos données n'intéressent personne ! »)
- L'incertitude sur l'utilisation pour des utilisateurs externes (« Si nous publions ces données, certains risquent d'en faire n'importe quoi... »)
- La minimisation de l'enjeu règlementaire (« Les sanctions financières européennes ? Ca concerne l'état.  $pas nous.$

Le choix d'une licence de diffusion des données permet de répondre à la question des droits d'auteur et de leur réutilisation (obligation d'attribution, de réutilisation sous les mêmes conditions, etc.). La Licence Ouverte (voir page 22) est la licence par défaut pour les données publiques, elle semble la plus indiquée pour les données produites par les collectivités piscicoles. Si l'adoption d'une licence ne garantit pas que ces droits seront respectés, elle permet néanmoins à rassurer les producteurs de données en assurant un dispositif juridique de recours, si besoin (Blanc, 2013).

Pour faciliter la mise en œuvre, un certain nombre d'outils et d'applications existent pour permettre la mise à disposition des jeux de données et des métadonnées en fonction de leur nature et des compétences techniques des acteurs (voir page 24).

Néanmoins, l'effort nécessaire pour la mise en œuvre de cette directive reste significatif et il ne faut pas négliger non plus l'effort de mise à jour régulière des données et des métadonnées. Les collectivités piscicoles, si leurs missions sont considérées comme d'intérêt public, ne bénéficient cependant pas des ressources et moyens financiers des administrations, ni de la stabilité de ces missions. En effet, elles sont considérées « de droit privé » lorsqu'elles sont mises en concurrence avec les entreprises commerciales pour l'attribution de ces missions. La mise à disposition de leurs données publiques ne leur offre aucune garantie sur la pérennité de leurs missions ou de leurs financements.

L'appropriation par les structures de la mise à dispositions de leurs données peut être malgré tout un avantage pour la visibilité et la valorisation de leurs travaux : Elle leur permet de s'assurer que les données sont diffusées avec l'ensemble des informations contextuelles permettant de remonter jusqu'au producteur de la donnée, de consulter les rapports d'études correspondant aux programmes de suivi, les protocoles de collecte des données, etc. Elles devraient profiter également de l'ouverture des données publiques pour leur propre utilisation des données environnementales produites par les services de l'Etat et les structures concernées par la directive INSPIRE.

L'enjeu pour les collectivités piscicoles est donc de devenir actrices de la publication de leurs données environnementales. L'organisation d'échanges et de groupes de travail entre les associations et collectivités piscicoles pourrait simplifier la tâche et harmoniser la présentation des jeux de données qu'elles mettent à disposition. D'ici-là ce document devrait permettre de faciliter les démarches de mises en conformité avec la règlementation en rassemblant les informations et ressources utiles et adaptées pour le cas des collectivités piscicoles.

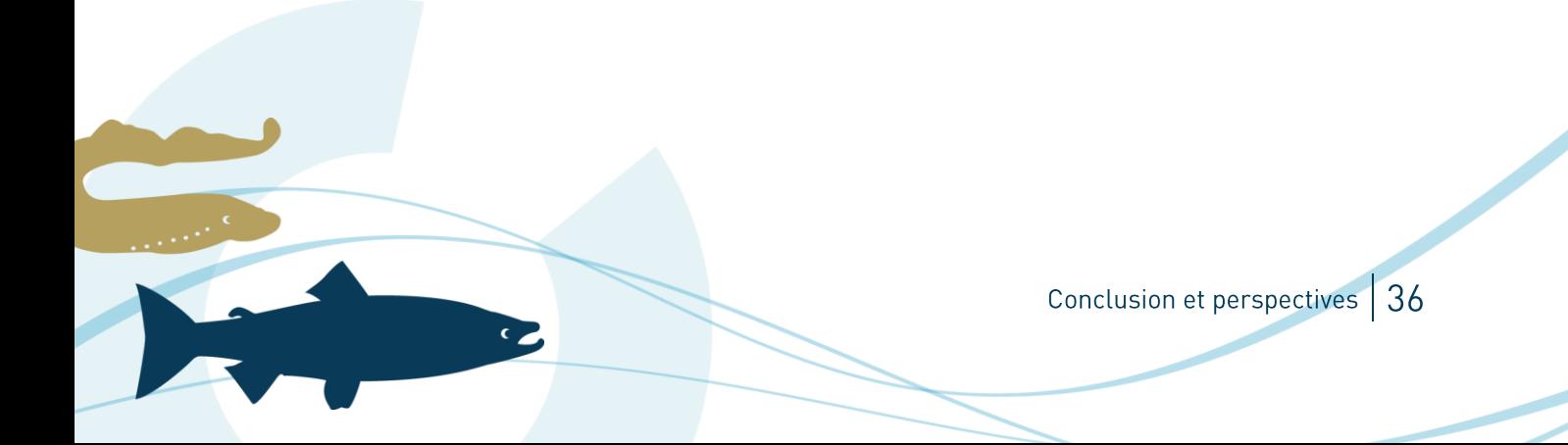

### Documents cités 5.

BENABOU, Valérie-Laure et FARCHY, Joëlle, 2007. La mise à disposition ouverte des oeuvres de l'esprit. Commission spécialisée. S.l. Conseil supérieur de la Propriété Littéraire et Artistique.

BLANC, Sabine, 2013. Le fouillis des licences open data s'éclaircit [Fiche pratique]. In : La Gazette des Communes [en ligne].  $\overline{1}$ décembre 2013. [Consulté le 23 août 2017]. Disponible à l'adresse : http://www.lagazettedescommunes.com/208893/le-fouilli-des-licences-open-data-seclaircit-fiche-pratique/.

BRIAND, Cédric, LEGRAND, Marion, CHAPON, Pierre-Marie, BEAULATON, Laurent, GERMIS, Gaëlle, ARAGO, Marie-Andrée, BESSE, Timothée, DE CANET, Laura et STEINBACH, Pierre, 2015. Mortalité cumulée des saumons et des anguilles dans les turbines du bassin Loire-Bretagne, S.l. EPTB Vilaine, LOGRAMI, ONEMA, Bretagne Grands Migrateurs.

COMMISSION DES COMMUNAUTÉS EUROPÉENNES, 2008. Règlement (CE) No 1205/2008 de la commission du 3 décembre 2008 portant modalités d'application de la directive 2007/2/CE du Parlement européen et du Conseil en ce qui concerne les métadonnées [en ligne]. décembre 2008. S.l.: s.n. [Consulté le 28 avril 2017]. Disponible à l'adresse : http://eur-lex.europa.eu/legal-content/FR/TXT/?uri=CELEX%3A32008R1205.

CONSEIL NATIONAL DE L'INFORMATION GÉOGRAPHIQUE, [sans date]. Autres documents | CNIG. In : [en ligne]. [Consulté le 28 avril 2017]. Disponible à l'adresse : http://cnig.gouv.fr/?page\_id=9050.

CONSEIL RÉGIONAL DES PAYS DE LA LOIRE. PRÉFECTURE DE RÉGION DES PAYS DE LA LOIRE, 2014, GEOPAL -Qui sommes-nous ? In : Le portail géographique des Pays de la Loire [en ligne]. 2014. [Consulté le 27 avril 2017]. Disponible à l'adresse : http://www.geopal.org/accueil/presentation/qui sommes nous.

CONSEIL RÉGIONAL DES PAYS DE LA LOIRE, PRÉFECTURE DE RÉGION DES PAYS DE LA LOIRE, 2017. GEOPAL -Géoservice. In : Le portail géographique des Pays de la Loire [en ligne]. 27 avril 2017. [Consulté le 27 avril 2017]. Disponible à l'adresse : http://www.geopal.org/accueil/acces aux donnees/geoservice.

COUDERCY, Laurent, 2016. Les obligations sur les données publiques. In : Rencontres Migrateurs de Loire 2016 : Du terrain à la gestion, la donnée migre ! [en ligne]. Présentation de l'ONEMA. Clermont-Ferrand. 22 novembre 2016. Disponible à l'adresse : http://www.migrateurs-loire.fr/documentation/rencontres/rencontres-migrateurs- $2016/$ .

DE FILIPPI, Primavera et RAMADE, Isabelle, 2013. Les licences Creative Commons : Libre Choix ou Choix du Libre? In: PALOQUE-BERGES, Camille, JEAN, Benjamin et MASUTTI, Christophe, Histoire et cultures du Libre [en ligne]. S.l.: Framabook. p. 44. Disponible à l'adresse : https://hal.archives-ouvertes.fr/hal-00854331. hal-00854331

ETALAB, 2015. Ce que le projet de loi pour une République numérique change pour la donnée | Le blog d'Etalab. In: La blog d'Etalab [en ligne]. 12 octobre 2015. [Consulté le 29 août 2017]. Disponible à l'adresse : https://www.etalab.gouv.fr/ce-que-le-projet-de-loi-pour-une-republique-numerique-change-pour-la-donnee.

ETALAB, 2017a. Licence Ouverte / Open Licence version 2.0. avril 2017. S.l. : s.n.

 $\bullet$ 

ETALAB, 2017b. Tableau de bord - Data.gouv.fr. In: Plateforme ouverte des données publiques françaises [en ligne]. 27 avril 2017. [Consulté le 27 avril 2017]. Disponible à l'adresse : http://www.data.gouv.fr/fr/dashboard/.

HENON, Amandine, 2014. Directive INSPIRE et informations juridiques liées aux métadonnées, données et bases de données. In : Bases de données sur la Biodiversité, Ecologie, Environnement et Sociétés (BBEES). Présentation. CNRS UMS3468. 26 mai 2014.

LEOBET. Marc et GROUPE DE TRAVAIL « MÉTADONNÉES ». 2012, v1.0 : Guide de saisie des métadonnées de service INSPIRE, S.I. Conseil National de l'information géographique.

LEOBET, Marc et GROUPE DE TRAVAIL « MÉTADONNÉES », 2013, v1.1 : Guide de saisie des éléments de métadonnées INSPIRE - Appliqué aux données [en ligne]. S.l. Conseil National de l'information géographique.

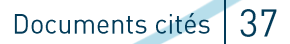

[Consulté le 28 avril 2017]. Disponible à l'adresse : http://cniq.gouv.fr/wp-content/uploads/2014/01/Guide-desaisie-des-%C3%A9l%C3%A9ments-de-m%C3%A9tadonn%C3%A9es-INSPIRE-v1.1-final-light.pdf.

MEDDE, 2015. Conditions d'utilisation - Banque HYDRO. In : [en ligne]. 2015. [Consulté le 25 août 2017]. Disponible à l'adresse : http://www.hydro.eaufrance.fr/conditions.php?urlRetour=.

MERRIEN, F., LÉOBET, M. et FRANCÈS, M., 2016. Version 4.5 : La directive Inspire pour les néophytes [en ligne]. Licence ouverte Etalab. S.l. Mission de l'information géographique du ministère de l'environnement. [Consulté le 31 mars 2017]. Disponible à l'adresse : http://formations-geomatiques.developpementdurable.gouv.fr/MIG/directive\_inspire\_neophytes/res/Directive\_inspire\_neophytes\_papier.pdf.

OPEN SOURCE GEOSPATIAL FOUNDATION, 2017. Installation. In: GeoServer 2.12.x User Manual [en ligne]. 24 avril 2017. [Consulté le 27 avril 2017]. Disponible à l'adresse : http://docs.geoserver.org/latest/en/user/installation/.

RICARD, Bruno, 2017. Le nouveau régime juridique de la réutilisation des informations publiques. In : Droit(s) des archives. Service interministériel des Archives de France. [en ligne]. 16 mai 2017. [Consulté le 29 août 2017]. Disponible à l'adresse : http://siafdroit.hypotheses.org/659.

SOURCEPOLE AG, 2016. QGIS Cloud. In: [en ligne]. 2016. [Consulté le 27 avril 2017]. Disponible à l'adresse : http://qqiscloud.com/.

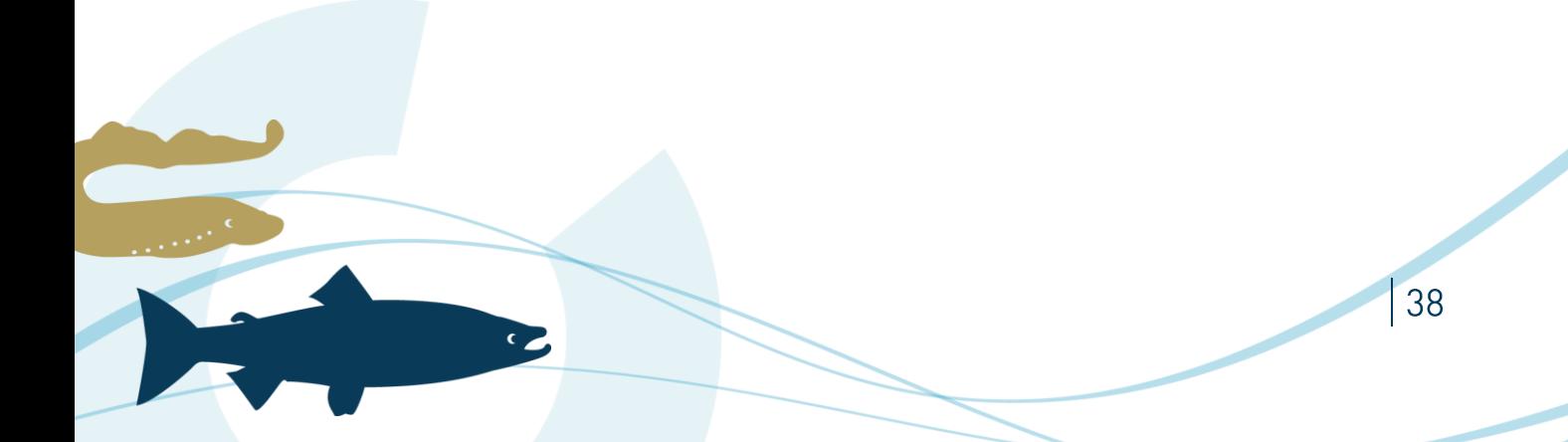

# 6. Annexes

## 6.1. Définitions

- INFRASTRUCTURE Ensemble de services d'information disponibles sur Internet, répartis sur les sites web des D'INFORMATION différents acteurs concernés, et permettant la diffusion et le partage d'informations GEOGRAPHIQUE géographiques, c'est-à-dire de cartes interactives et des données associées.
- **JEU DE DONNEES** Un jeu de données peut contenir plusieurs ressources (fichiers de données, fichiers d'explications, API, lien...) qui constituent un lot cohérent sur un thème donné.
- LICENCE Contrat par lequel le détenteur des droits du logiciel (droit d'auteur) concède une partie de ses droits (droit patrimoniaux du droit d'auteur) en contrepartie du respect de conditions et obligations prévues dans ce contrat.
- **METADONNEES** On appelle métadonnées les informations décrivant les séries de données, afin de faciliter leur inventaire, leur recherche et leur utilisation : thèmes auxquels appartiennent ces dernières, mots-clés, situation géographique, date, qualité et validité, conformité aux règlements européens relatifs à l'interopérabilité, conditions d'utilisation, autorités publiques responsables, restrictions éventuelles...
- **PRODUCTEUR DE** Le producteur d'une base de données, entendu comme la personne qui prend l'initiative et le **DONNEES** risque des investissements correspondants, bénéficie d'une protection du contenu de la base lorsque la constitution, la vérification ou la présentation de celui-ci atteste d'un investissement financier, matériel ou humain substantiel. Cette protection est indépendante et s'exerce sans préjudice de celles résultant du droit d'auteur ou d'un autre droit sur la base de données ou un de ses éléments constitutifs.
- **SERVICES** Il s'agit des opérations qui peuvent être exécutées sur le web à l'aide d'une application informatique sur les données géographiques contenues dans des séries de données géographiques ou sur les métadonnées qui s'y rattachent.
- **THESAURUS** Dictionnaire de mots-clés. Ensemble de mots clés organisés de façon synonymique et hiérarchique permettant de classer ou relier des ressources.
- **WEBSERVICE** En géomatique un WebService propose un Service qui va permettre la prise en charge distante de données, soit pour l'affichage simple de carte (WMS), soit pour du stockage de données (WCS et WFS) soit pour du traitement distant pour éviter d'utiliser du temps d'utilisation du processeur et de la mémoire.

### 6.2. Listes de mots-clé (Thésaurus) **Thèmes INSPIRE**  $6.2.1.$

En gras, les thèmes liés aux données acquises par les collectivités piscicoles (Annexe III).

Annexe I

 $1<sup>1</sup>$ Référentiels de coordonnées

0

- 2. Systèmes de maillage géographique
- 3. Dénominations géographiques
- 4. Unités administratives
- 5. Adresses
- 6. Parcelles cadastrales
- 7. Réseaux de transport

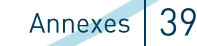

### 8. Hydrographie

9. Sites protégés

### Annexe II

- 1. Altitude
- 2. Occupation des terres
- 3. Ortho-imagerie
- 4. Géologie

### Annexe III

- 1. Unités statistiques
- 2. Bâtiments
- 3. Sols
- 4. Usage des sols
- 5. Santé et sécurité des personnes
- 6. Services d'utilité publique et services publics
- 7. Installations de suivi environnemental
- 8. Lieux de production et sites industriels
- 9. Installations agricoles et aquacoles
- 10. Répartition de la population. démographie
- 11. Zones de gestion, de restriction ou de réglementation et unités de déclaration
- 12. Zones à risque naturel

13. Conditions atmosphériques

- 14. Caractéristiques géographiques météorologiques
- 15. Caractéristiques géographiques océanographiques
- 16. Régions maritimes
- 17. Régions biogéographiques
- 18. Habitats et biotopes
- 19. Répartition des

espèces

- 20. Sources d'énergie
- 21. Ressources minérales

### $6.2.2$ Mots-clés ETALAB

Les mots-clés ETALAB sont basés sur le thésaurus Eurovoc. L'extrait ci-dessous correspond aux termes liés au domaine de l'eau.

- Aménagement hydraulique (6831)
- Assainissement consommation alimentaire  $[2026]$
- Consommation d'eau cours d'eau (5211)  $\bullet$
- Distribution de l'eau (2846)
- Eau (5211)  $\ddot{\phantom{a}}$
- Eau de baignade eau potable (5211)
- $\bullet$ Eau souterraine eau superficielle eaux intérieures (1231)
- Energie hydraulique (6626)  $\bullet$
- Engrais chimique (5626)  $\bullet$
- Espèce marine eutrophisation gestion de l'eau  $(5206)$
- Hydrogéologie (3606)
- Hydrologie (3606)
- Impact sur l'environnement inondation (5216)

### Instrument économique pour l'environnement irrigation (5621)

- Milieu aquatique milieu marin pêche en eau douce (5641)
- Pesticide (5626)
- Politique communautaire de l'environnement polluant de l'eau pollution de l'eau (5216)
- Pollution des cours d'eau (5216)
- Pollution d'origine tellurique (5216)
- Pollution marine pollution par l'agriculture protection de l'environnement protection des eaux (5206)
- Qualité de l'environnement redevance environnementale ressource en eau risque naturel (5206)
- Substance dangereuse substance toxique utilisation de l'eau (5206)

#### $6.2.3.$ Mots-clé du site data.eaufrance.fr

### **Types par milieu**

- Eaux intérieures de surface (rivières et lacs)
- Eaux souterraines (nappes d'eau)
- Eaux côtières leaux maritimes
- Eaux de transition (estuaires)
- Milieux remarquables biodiversité

### **Types par missions**

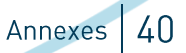

- Gouvernance de l'eau (Politique publique, gestion intégrée)
- Zonages techniques et réglementaires (zones protégées, réglementées)
- Données réglementaires (données issues des déclarations obligatoires, hors zonage)
- Organisation du suivi de l'eau (programmes de surveillance, réseaux de mesure)
- Rapportage (données issues des rapportages)

### **Types par nature**

- Etat du milieu (qualité et quantité)
- Usages et pressions (Prélèvements, rejets, activités ayant un impact sur l'eau)  $\bullet$
- Ouvrages liés à l'eau (obstacles à l'écoulement, stations d'épuration, ...)
- Actions sur l'eau (réponses, zonage réglementaire, redevance, actions volontaires)
- Risques liés à l'eau (naturels, sanitaires et technologiques)
- Données de références (référentiels, vocabulaire contrôlé)

## 6.3. Fiches de métadonnées publiées (CARMEN) Bassin Loire : suivi des poissons migrateurs  $6.3.1.$ (lot de données)

### Lien vers la fiche de métadonnées (CARMEN) :

http://metadata.carmen.developpement-durable.gouv.fr/geosource/256/fre/find?uuid=2770c6db-735e-4862-8362-8befed2f4c2c

Ce lot de données comprend les fiches des jeux de données suivants :

- La localisation des stations de contrôle des poissons migrateurs. Le réseau des stations de contrôle (STACOMI). qui sont généralement situées au niveau des dispositifs de franchissement, permet de contrôler la migration des espèces à la montaison et/ou à la dévalaison via un comptage vidéo ou un dispositif de piégeage.

### Ressources associées :

- Cartes au format PDF publiées sur le site www.logrami.fr, rubrique « Cartographies » : http://www.logrami.fr/publications/cartographies/
- C Rapports d'études publiés sur le site www.logrami.fr, rubrique « Publications » : http://www.logrami.fr/publications/rapports/

#### $6.3.1.1$ Services de consultation et de téléchargement

Service de consultation et de téléchargement des données géographiques de LOGRAMI

### Lien vers les fiches de métadonnées (CARMEN) :

- G Bassin Loire : Suivi des poissons migrateurs : Service de de téléchargement direct (WFS)
- G Bassin Loire : Suivi des poissons migrateurs : Service de visualisation cartographique (WMS)
- G Bassin Loire : Suivi des poissons migrateurs : Service de téléchargement simple (ATOM)

### Bassin Loire : Stations de contrôle des  $6.3.2$ poissons migrateurs (jeu de données)

Lien vers la fiche de métadonnées (CARMEN) :

 $\bullet$ 

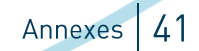

http://metadata.carmen.developpement-durable.gouv.fr/geosource/256/fre/find?uuid=956c2ce2-7c74-46f9-985adb9664cbf734

### **Description:**

Localisation des stations de contrôle des poissons migrateurs, sur le bassin hydrographique de la Loire.

Le réseau des stations de contrôle (STACOMI), qui sont généralement situées au niveau des dispositifs de franchissement, permet de contrôler la migration des espèces à la montaison et/ou à la dévalaison via un comptage vidéo ou un dispositif de piégeage.

Ce comptage permet d'estimer les stocks de migrateurs pour un bassin versant donné et renseigne sur l'état sanitaire des populations ainsi que sur leurs flux migratoires. Il contribue également à l'évaluation de l'efficacité du dispositif de franchissement.

Le réseau de ces stations de contrôle permet donc de renseigner sur l'état qualitatif et quantitatif des populations de poissons migrateurs et leurs flux migratoires.

Thème INSPIRE : Installations de suivi environnemental

Catégorie ISO : environnement, structure

Mots-clés : poissons migrateurs, loire-bretagne, contrôles

### Ressources associées :

C Carte au format PDF téléchargeable sur le site www.logrami.fr

Contraintes d'accès : Pas de restriction d'accès public selon INSPIRE

Limitation d'utilisation : Utilisation libre sous réserve de mentionner la source (a minima le nom du producteur) et la date de sa dernière mise à jour

#### **Fronts de colonisation des aloses** -3

### Lien vers la fiche de métadonnées (CARMEN) :

http://metadata.carmen.developpement-durable.gouv.fr/geosource/256/fre/find?uuid=b84ee2df-2f07-4540-a9a5-0602266e1dea

### **Description:**

Linéaires de cours d'eau de l'estuaire de la Loire jusqu'à la limite amont des frayères de Grande alose, Alosa alosa, observées dans le cadre des suivis des poissons migrateurs du Bassin de la Loire par l'Association LOGRAMI

#### Catégorie ISO : Biote

Thème INSPIRE : Répartition des espèces (Thème)

 $\epsilon$ 

Mots-clés : alosa alosa, faune, milieux aquatiques, biodiversité, cours d'eau

**Contraintes d'accès : Pas de restriction d'accès public selon INSPIRE** 

Limitation d'utilisation : Utilisation libre sous réserve de mentionner la source (a minima le nom du producteur) et la date de sa dernière mise à jour

### Fronts de colonisation de la Lamproie 634 marine

Lien **Vers** la fiche  $de$ métadonnées (CARMEN): http://metadata.carmen.developpementdurable.gouv.fr/geosource/256/fre/find?uuid=956c2ce2-7c74-46f9-985a-db9664cbf734

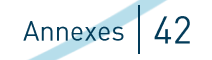

### Description:

Localisation des stations de contrôle des poissons migrateurs, sur le bassin hydrographique de la Loire.

Le réseau des stations de contrôle (STACOMI), qui sont généralement situées au niveau des dispositifs de franchissement, permet de contrôler la migration des espèces à la montaison et/ou à la dévalaison via un comptage vidéo ou un dispositif de piégeage.

Ce comptage permet d'estimer les stocks de migrateurs pour un bassin versant donné et renseigne sur l'état sanitaire des populations ainsi que sur leurs flux migratoires. Il contribue également à l'évaluation de l'efficacité du dispositif de franchissement.

Le réseau de ces stations de contrôle permet donc de renseigner sur l'état qualitatif et quantitatif des populations de poissons migrateurs et leurs flux migratoires.

Catégorie ISO : Biote

Thème INSPIRE : Répartition des espèces (Thème)

Mots-clés : lamproie, lamproie marine, faune, milieux aquatiques, biodiversité, répartition, environnement, cours d'eau, poissons migrateurs

Contraintes d'accès : Pas de restriction d'accès public selon INSPIRE

Limitation d'utilisation : Utilisation libre sous réserve de mentionner la source (a minima le nom du producteur) et la date de sa dernière mise à jour

### Fronts de colonisation du Saumon atlantique 3

métadonnées  $[CARMEN]$ : http://metadata.carmen.developpement-**Lien** vers **la** fiche de durable.gouv.fr/geosource/256/fre/find?uuid=956c2ce2-7c74-46f9-985a-db9664cbf734

### Description :

Localisation des stations de contrôle des poissons migrateurs, sur le bassin hydrographique de la Loire.

Le réseau des stations de contrôle (STACOMI), qui sont généralement situées au niveau des dispositifs de franchissement, permet de contrôler la migration des espèces à la montaison et/ou à la dévalaison via un comptage vidéo ou un dispositif de piégeage.

Ce comptage permet d'estimer les stocks de migrateurs pour un bassin versant donné et renseigne sur l'état sanitaire des populations ainsi que sur leurs flux migratoires. Il contribue également à l'évaluation de l'efficacité du dispositif de franchissement.

Le réseau de ces stations de contrôle permet donc de renseigner sur l'état qualitatif et quantitatif des populations de poissons migrateurs et leurs flux migratoires.

### Catégorie ISO : Biote

Thème INSPIRE : Répartition des espèces (Thème)

Mots-clés : saumon, saumon atlantique, faune, milieux aquatiques, biodiversité, répartition, environnement, cours d'eau, poissons migrateurs

Contraintes d'accès : Pas de restriction d'accès public selon INSPIRE

Limitation d'utilisation : Utilisation libre sous réserve de mentionner la source (a minima le nom du producteur) et la date de sa dernière mise à jour

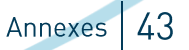

## 6.4. Licence Ouverte / Open Licence version 2.0

Texte intégral publié par ETALAB.gouv.fr (Etalab, 2017a).

etalah

Licence Ouverte V 2.0

### **LICENCE OUVERTE / OPEN LICENCE**

Version 2.0

### « REUTILISATION » DE L' « INFORMATION » SOUS CETTE LICENCE

Le « Concédant » concède au « Réutilisateur » un droit non exclusif et gratuit de libre « Réutilisation » de l'« Information » objet de la présente licence, à des fins commerciales ou non, dans le monde entier et pour une durée illimitée, dans les conditions exprimées ci-dessous.

### Le « Réutilisateur » est libre de réutiliser l' « Information » :

- · de la reproduire, la copier,
- · de l'adapter, la modifier, l'extraire et la transformer, pour créer des « Informations dérivées », des produits ou des services,
- de la communiquer, la diffuser, la redistribuer, la publier et la transmettre,
- de l'exploiter à titre commercial, par exemple en la combinant avec d'autres informations, ou en l'incluant dans son propre produit ou application.

### Sous réserve de :

- mentionner la paternité de l' « Information » : sa source (au moins le nom du « Concédant ») et la date de dernière mise à jour de l' « Information » réutilisée.

Le « Réutilisateur » peut notamment s'acquitter de cette condition en renvoyant, par un lien hypertexte, vers la source de «l'Information» et assurant une mention effective de sa paternité.

Par exemple: « Ministère de xxx - Données originales téléchargées sur http://www.data.gouv.fr/fr/datasets/xxx/, mise à jour du 14 février 2017 ».

Cette mention de paternité ne confère aucun caractère officiel à la « Réutilisation » de l' « Information », et ne doit pas suggérer une quelconque reconnaissance ou caution par le « Concédant », ou par toute autre entité publique, du « Réutilisateur » ou de sa « Réutilisation ».

### « DONNEES A CARACTERE PERSONNEL »

L' «Information » mise à disposition peut contenir des «Données à caractère personnel » pouvant faire l'objet d'une « Réutilisation ». Si tel est le cas, le « Concédant » informe le « Réutilisateur » de leur présence. L' « Information » peut être librement réutilisée, dans le cadre des droits accordés par la présente licence, à

Avril 2017

 $1/4$ 

Annexes 44

Licence Ouverte V 2.0

### **DEFINITIONS**

Sont considérés, au sens de la présente licence comme :

Le « Concédant » » : toute personne concédant un droit de « Réutilisation » sur l'« Information » dans les libertés et les conditions prévues par la présente licence

L' « Information » :

- toute information publique figurant dans des documents communiqués ou publiés par une administration mentionnée au premier alinéa de l'article L.300-2 du CRPA;
- toute information mise à disposition par toute personne selon les termes et conditions de la présente licence.

La « Réutilisation » : l'utilisation de l' «Information » à d'autres fins que celles pour lesquelles elle a été produite ou reçue.

Le « Réutilisateur »: toute personne qui réutilise les « Informations » conformément aux conditions de la présente licence.

Des « Données à caractère personnel » : toute information se rapportant à une personne physique identifiée ou identifiable, pouvant être identifiée directement ou indirectement. Leur « Réutilisation » est subordonnée au respect du cadre juridique en vigueur.

Une « Information dérivée » : toute nouvelle donnée ou information créées directement à partir de l'« Information » ou à partir d'une combinaison de l'«Information » et d'autres données ou informations non soumises à cette licence.

Les « Droits de propriété intellectuelle » : tous droits identifiés comme tels par le Code de la propriété intellectuelle (notamment le droit d'auteur, droits voisins au droit d'auteur, droit sui generis des producteurs de bases de données...).

Avril 2017

 $3/4$ 

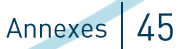

Licence Ouverte V 2.0

### À PROPOS DE CETTE LICENCE

La présente licence a vocation à être utilisée par les administrations pour la réutilisation de leurs informations publiques. Elle peut également être utilisée par toute personne souhaitant mettre à disposition de l' «Information » dans les conditions définies par la présente licence

La France est dotée d'un cadre juridique alobal visant à une diffusion spontanée par les administrations de leurs informations publiques afin d'en permettre la plus large réutilisation.

Le droit de la « Réutilisation » de l' « Information » des administrations est réai par le code des relations entre le public et l'administration (CRPA).

Cette licence facilite la réutilisation libre et gratuite des informations publiques et figure parmi les licences qui peuvent être utilisées par l'administration en vertu du décret pris en application de l'article L.323-2 du CRPA.

Etalab est la mission chargée, sous l'autorité du Premier ministre, d'ouvrir le plus grand nombre de données publiques des administrations de l'Etat et de ses établissements publics. Elle a réalisé la Licence Ouverte pour faciliter la réutilisation libre et gratuite de ces informations publiques, telles que définies par l'article L321-1 du CRPA.

Cette licence est la version 2.0 de la Licence Ouverte.

Etalab se réserve la faculté de proposer de nouvelles versions de la Licence Ouverte. Cependant, les « Réutilisateurs » pourront continuer à réutiliser les informations qu'ils ont obtenues sous cette licence s'ils le souhaitent.

etalab

**Avril 2017**  $4/4$ Annexes 46

## 6.5. Open Database License version 1

### **ODbL** v1.0

Cette licence est une traduction<sup>46</sup> de l'Open Database License (ODbL) anglaise fournie afin de faciliter votre compréhension de la licence : seule la version anglaise fait foi.

### **Avertissements**

OPEN DATA COMMONS N'EST PAS UN CABINET D'AVOCATS ET NE FOURNIT PAS DE SERVICES JURIDIQUES. LA PUBLICATION DE LA PRÉSENTE LICENCE NE CRÉE AUCUNE RELATION JURIDIQUE ENTRE LES PARTIES ET CREATIVE COMMONS. CREATIVE COMMONS MET A DISPOSITION CETTE LICENCE EN L'ÉTAT, À SEULE FIN D'INFORMATION. CREATIVE COMMONS NE DONNE AUCUNE GARANTIE CONCERNANT LES INFORMATIONS FOURNIES ET DÉCLINE TOUTE RESPONSABILITÉ POUR LES DOMMAGES RÉSULTANT DE LEUR UTILISATION.

Open Data Commons n'est pas un cabinet d'avocats et ne fournit pas de services juridiques.

Open Data Commons n'a pas de relation formelle avec vous. Votre réception de ce document ne crée aucune relation juridique entre les parties et Open Data Commons. Faites-vous accompagner par un conseil qualifié avant tout usage de ce document.

Absence de garantie et exclusion de responsabilité pour tout dommage. Cette information est fournie en l'état, et ce site ne donne aucune garantie concernant les informations fournies et décline toute responsabilité pour les dommages résultant de leur utilisation.

### La Licence ODbL

### **Stipulations liminaires**

La licence ODbL (Open Database License) est un contrat de licence ayant pour objet d'autoriser les utilisateurs à partager, modifier et utiliser librement la présente Base de données initiale tout en maintenant ces mêmes libertés pour les autres. De nombreuses bases de données étant protégées par des droits d'auteur, les présentes règles ont pour objet de céder ces droits. Certains États, principalement au sein de l'Union européenne, prévoient des droits spécifiques régissant les bases de données, de ce fait ces droits sont également concernés par la licence ODbL. Enfin, l'ODbL est aussi un contrat en ce que les utilisateurs de la présente Base de données initiale s'engagent à respecter certaines obligations en contrepartie de l'autorisation d'accéder à ladite Base de données initiale.

Les bases de données peuvent proposer une grande diversité du contenu (supports visuels, audiovisuels et audio dans une seule et même base de données, par exemple), de sorte que la licence ODbL régit exclusivement les droits liés à la Base de données initiale et non chaque élément du contenu de la Base de données initiale pris séparément. Les Concédants de licences doivent associer la licence ODbL à une autre licence relative au contenu et ce, sous réserve que l'ensemble dudit contenu soit régi par un ensemble unique de droits. Si le contenu est régi par divers droits distincts, les Concédants sont tenus d'indiquer les droits qui régissent chaque élément du contenu, individuellement ou de toute autre manière explicitant le droit applicable.

Le contenu d'une base de données, ou la base de données elle-même, peut parfois être régi par des droits autres que ceux visés aux présentes clauses (tels que des contrats privés, une marque déposée protégeant un nom ou des droits afférents à la protection de la vie privée / des données portant sur des informations relatives au contenu). Par conséquent, veillez à consulter tout autre document ou à vous informer de tout autre droit avant d'entreprendre toute activité non régie par la Licence.

6 Source Veni, Vidi, Libri: http://wlibri.org/fr/licence/odbl-10/legalcode/unofficial

 $\overline{C}$ 

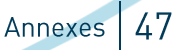

Le Concédant (tel que défini ci-après)

 $\Delta$ 

Vous (tel que défini ci-après)

convenez de ce qui suit :

### 1.0 Définition des termes commençant par une majuscule

« Agrégation de bases de données » : désigne la réunion de plusieurs bases de données indépendantes susceptibles d'être concomitamment Utilisées pour créer une Base de données dérivée ou une Création Produite.

« Transférer » : désigne, sous sa forme verbale, Utiliser la Base de données initiale, une Base de données dérivée ou la Base de données initiale en tant que partie d'une Agrégation de bases de données de toute manière autorisant une Personne à créer ou recevoir des copies de la Base de données initiale ou d'une Base de données dérivée. Le fait de Transférer n'inclut pas l'interaction d'un utilisateur avec un réseau informatique ni la création ou l'Utilisation d'une Création Produite en l'absence de transfert d'une copie de la Base de données initiale ou d'une Base de données dérivée.

« Contenu » : désigne le contenu de la présente Base de données initiale, soit les informations, les œuvres indépendantes et tout autre matériel intégré dans la Base de données initiale. A titre d'exemple, le contenu de la Base de données initiale peut être des données factuelles ou des œuvres comme des supports visuels, audiovisuels ou audio, ou des textes.

« Base de données initiale » : désigne un ensemble d'informations (le Contenu) organisés de manière systématique ou méthodique et accessibles individuellement par voie électronique ou de toute autre manière prévue en vertu de la présente Licence.

« Directive relative aux bases de données » : désigne la Directive 96/9/CE du Parlement européen et du Conseil du 11 mars 1996 concernant la protection juridique des bases de données dans sa version amendée ou révisée.

« Droits afférents à la base de données » : désigne les droits découlant de ceux prévus au Chapitre III (« sui generis ») de la Directive relative aux bases de données (dans sa version amendée et transposée par les États membres), y compris l'Extraction et la Réutilisation de la totalité ou d'une Partie Substantielle du Contenu, ainsi que tout autre droit similaire existant dans la juridiction compétente au titre de l'Article 10.4.

« Base de données dérivée » : désigne une base de données reposant sur la Base de données initiale, y compris toute traduction, adaptation, arrangement, modification ou toute autre altération de la Base de données initiale ou d'une Partie Substantielle du Contenu, y compris, de manière non limitative, l'Extraction ou la Réutilisation de la totalité ou d'une Partie Substantielle du Contenu dans une nouvelle base de données.

« Extraction » : désigne le transfert permanent ou temporaire de la totalité ou d'une Partie Substantielle du Contenu sur un autre support, et ce, par tous moyens ou sous quelque forme que ce soit.

« Licence » : désigne le présent contrat de licence, et est à la fois une cession de droits non exclusive (tels que le droit d'auteur et les Droits afférents à la base de données) et un engagement contractuel.

« Cédant » : désigne la Personne qui propose la Base de données initiale aux conditions stipulées dans la Licence.

« Personne » : désigne une personne physique ou morale ou un ensemble de personnes constituées ou non en société.

« Création Produite » : désigne une création (telle qu'un support visuel, audiovisuel ou audio, ou un texte) résultant de l'utilisation de la totalité ou d'une Partie Substantielle du Contenu (à travers une recherche ou une autre requête) de la Base de données initiale, d'une Base de données dérivée ou de la Base de données initiale en tant que partie d'une Agrégation de bases de données.

« Publiquement » : signifie à des Personnes autres que Vous ou que Vous ne contrôlez pas par la détention soit de plus de 50 % de participations, soit par le pouvoir décisionnaire que Vous exercez sur leurs activités (comme la conclusion d'un contrat avec un consultant indépendant).

 $\overline{C}$ 

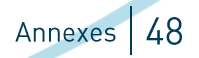

« Réutilisation » : désigne tout moyen de rendre public la totalité ou une Partie Substantielle du Contenu par voie de diffusion de copies, de location, de mise en ligne ou par tout autre moyen de diffusion.

« Substantiel(le) » : signifie substantiel en termes de quantité, de qualité ou les deux. L'Extraction et la Réutilisation systématique et répétée de parties non substantielles du Contenu est susceptible d'être considérée comme l'Extraction ou la Réutilisation d'une Partie Substantielle du Contenu.

« Utiliser » : désigne, sous sa forme verbale, toute action soumise au respect des droits d'auteur ou des Droits afférents à la base de données, que ce soit sur le support originaire ou non, ce qui inclut, notamment, la distribution, la copie, la diffusion publique, l'affichage public et la préparation d'œuvres dérivées de la Base de données initiale ainsi que toute modification de la Base de données initiale pouvant s'avérer techniquement nécessaire pour son utilisation dans un mode ou un format différent.

« Vous / Vos » : désigne une Personne exerçant des droits prévus dans la Licence, qui n'a pas préalablement enfreint les conditions de la Licence afférentes à la Base de données initiale, ou qui a obtenu du Concédant l'autorisation expresse d'exercer les droits prévus par la Licence malgré une violation antérieure desdits droits.

Lorsqu'ils sont au singulier, ces termes incluent le pluriel et inversement.

### 2.0 Champ d'application de la Licence

### 2.1. Conséquences juridiques du présent document. La Licence est :

- a. Une licence régissant les droits d'auteur et les droits voisins applicables ;
- b. Une licence régissant les Droits afférents à la base de données ; et
- c. Un engagement contractuel entre Vous et le Concédant.

### 2.2 Droits visés. La Licence régit les droits afférents à la Base de données, y compris :

- a. le Droit d'auteur. Tout droit d'auteur ou droit voisin afférent à la Base de données initiale. Les droits d'auteur cédés concernent tout élément individuel de la Base de données initiale mais ne s'appliquent pas au droit d'auteur afférent au Contenu indépendant de la Base de données initiale. Voir l'Article 2.4 pour plus de précisions. Le droit d'auteur change selon la juridiction, mais porte généralement sur : le modèle ou schéma de la Base de données initiale, c'est-à-dire la structure, la mise en page et l'organisation de la Base de données, et peut également inclure la table et l'index de la Base de données initiale, les formulaires d'entrée et de sortie de données ainsi que les noms des champs du Contenu stocké dans la Base de données initiale :
- b. les Droits afférents à la base de données. Ils s'appliquent exclusivement à l'Extraction et à la Réutilisation de la totalité ou d'une Partie Substantielle du Contenu. Les Droits afférents à la base de données peuvent être invoqués même en l'absence de tout droit d'auteur relatif à la Base de données initiale. Les Droits afférents à la base de données peuvent également s'appliquer lorsque le Contenu est supprimé de la Base de données initiale, sélectionné et organisé de manière à n'enfreindre aucun droit d'auteur applicable ; et
- c. le Contrat. Il s'agit d'un accord entre Vous et le Concédant vous autorisant à accéder à la Base de données initiale. En contrepartie, vous acceptez certaines conditions d'utilisation dudit accès qui sont décrites dans la Licence.

### 2.3 Droits non compris dans la licence

- La Licence ne s'applique pas aux programmes informatiques utilisés pour créer ou exploiter la Base de  $a<sub>z</sub>$ données initiale ;
- b. La Licence ne s'applique à aucun brevet relatif au Contenu ou à la Base de données initiale ; et
- c. La Licence ne s'applique à aucune marque déposée associée à la Base de données initiale.

### 2.4 Rapport avec le Contenu de la Base de données initiale.

 $\epsilon$   $\approx$ 

Les éléments distincts du Contenu figurant dans la Base de données initiale peuvent être soumis à d'autres droits, notamment les droits d'auteur, des brevets, des droits en matière de protection des données, des droits en matière de protection de la vie privée ou des droits de la personnalité. La Licence n'a trait à aucun droit (excepté les Droits afférents à la base de données ou les droits contractuels) relatif au Contenu individuel figurant dans la Base de données initiale. A titre d'exemple, si la Licence est appliquée à une Base de données initiale d'images (le Contenu),

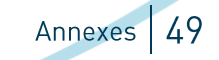

elle ne s'appliquera pas au droit d'auteur afférent aux images individuelles, celles-ci pouvant être régies par des licences distinctes ou par une licence unique régissant l'ensemble des droits relatifs aux images.

### 3.0 Droits cédés par la Licence

3.1 Sous réserve des termes et conditions stipulés aux présentes, le Concédant Vous octroie une licence mondiale gratuite, non-exclusive et résiliable (uniquement au titre de l'Article 9) d'Utilisation de la Base de données initiale et ce, pour toute la durée des droits d'auteur ou Droits afférents à la base de données applicables. Ces droits incluent expressément l'utilisation commerciale, sans toutefois exclure tout autre champ d'activité. Dans la mesure du possible dans la juridiction concernée, ces droits pourront être exercés indépendamment des supports et formats, qu'ils existent présentement ou soient créés à l'avenir.

Les droits octroyés concernent notamment :

- a. L'Extraction et la Réutilisation de la totalité ou d'une Partie Substantielle du Contenu :
- b. La création de Bases de données dérivées;
- c. La création d'Agrégation de bases de données ;
- d. La création de reproductions temporaires ou permanentes, par tous moyens et sous quelque forme que ce soit, en tout ou en partie, y compris de toute Base de données dérivée ou en tant que partie d'une Agrégation de bases de données : et
- e. La distribution, la communication, l'affichage, la location, la mise à disposition ou la diffusion au public, par tous moyens et sous quelque forme que ce soit, en tout ou en partie, y compris de toute Base de données dérivée ou en tant que partie d'une Agrégation de bases de données.

### 3.2 Régime de redevance obligatoire.

À toutes fins utiles :

- a. Régime de redevance obligatoire, sans possibilité de renonciation. Dans les juridictions n'autorisant pas la renonciation au droit de collecter des redevances au travers d'un régime de redevance obligatoire, le Concédant se réserve le droit exclusif de collecter lesdites redevances en contrepartie de l'exercice des droits qui Vous sont conférés au titre de la Licence ;
- b. Régime de redevance obligatoire, avec possibilité de renonciation. Dans les juridictions autorisant la renonciation au droit de collecter des redevances au travers d'un régime de redevance obligatoire, le Concédant renonce au droit exclusif de collecter lesdites redevances en contrepartie de l'exercice des droits qui Vous sont conférés au titre de la Licence ; et
- c. Le Concédant renonce en son nom propre, ou, si le Concédant est membre d'une société de collecte chargée de la gestion des régimes de redevance optionnels, au nom de ladite société, au droit de collecter des redevances en contrepartie de tout exercice des droits qui Vous sont conférées au titre de la Licence.

3.3 Le Concédant se réserve le droit de communiquer la Base de données initiale à des conditions différentes, ou de cesser de la communiquer ou de la mettre à disposition. Veuillez noter que la Base de données initiale est susceptible de faire l'objet de licences multiples. Il est donc possible que Vous ayez le choix d'utiliser des licences alternatives pour la Base de données initiale. Sous réserve de l'Article 10.4, le Concédant se réserve tous les autres droits non expressément octroyés par lui.

### 4.0 Conditions d'Utilisation

 $\overline{C}$ 

4.1 Les droits octroyés au titre de l'Article 3 ci-dessus sont expressément soumis au respect des conditions d'utilisation suivantes. Il s'agit de conditions importantes de la Licence. Tout manquement de Votre part sera considéré comme une violation grave des présentes conditions.

4.2 Avis et notifications. Si Vous Transférez Publiquement la Base de données initiale, toute Base de données dérivée ou la Base de données initiale en tant que partie d'une Agrégation de bases de données, alors Vous êtes tenu(e) alors à ce qui suit :

Entreprendre uniquement cette action conformément aux conditions de la présente Licence ou d'une autre licence autorisée au titre de l'Article 4.4 ;

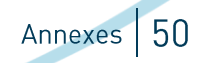

Inclure une copie de la Licence (ou, le cas échéant, d'une licence autorisée au titre de l'Article 4.4) ou de son URI (Uniform Resource Identifier) à la Base de données initiale ou Base de données dérivée, inclure les deux dans la Base de données initiale ou Base de données dérivée et dans toute autre documentation pertinente ; et

Conserver telle quelle toute mention des droits d'auteur ou des Droits afférents à la base de données ainsi que toutes mentions en relation avec la Licence.

S'il s'avère impossible d'intégrer les mentions requises dans un fichier spécifique en raison de leur structure, Vous êtes tenu(e) d'inclure les mentions à un emplacement (tel qu'un répertoire pertinent) où les utilisateurs pourront les retrouver facilement.

4.3 Notification d'utilisation du résultat (Contenu). Ni la création ni l'Utilisation d'une Création Produite ne nécessitent de mentions au sens de l'Article 4.2. Cependant, si vous Utilisez Publiquement une Création Produite, Vous êtes tenule) d'y intégrer une mention, laquelle est destinée à informer toute Personne utilisant, consultant, accédant à, interagissant ou étant en contact avec la Création Produite que le Contenu provient de la Base de données initiale, de la Base de données dérivée ou de la Base de données initiale en tant que partie d'une Agrégation de bases de données, et qu'elle est soumise aux conditions de la Licence.

a. Exemple de mention. Le message suivant répond aux exigences posées par l'Article 4.3 pour les déclarations :

Contient des informations de NOM DE LA BASE DE DONNEES INITIALE, présentement mises à disposition aux conditions de la licence ODbL (Open Database License).

NOM DE LA BASE DE DONNEES INITIALE doit être remplacé par le nom de la Base de données initiale et un lien hypertexte vers l'URI de la Base de données initiale. « Licence ODbL » doit contenir un lien hypertexte vers l'URI du texte de la Licence. S'il est impossible de créer des liens hypertextes, Vous inclurez l'intégralité du texte figurant aux dits URI à la déclaration susmentionnée.

### 4.4 Partage à l'identique des conditions initiales.

 $\epsilon$  ,  $\epsilon$ 

- a. Toute Base de données dérivée que Vous Utilisez Publiquement doit impérativement respecter les conditions
	- de la Licence :

÷

- de toute version ultérieure de la Licence en préservant l'esprit ; ou
- d'une licence compatible.

Si Vous utilisez l'une des licences mentionnées en (iii) pour la Base de données dérivée, Vous êtes tenu(e) de respecter les conditions de ladite licence.

- b. A toutes fins utiles, l'Extraction ou la Réutilisation de la totalité ou d'une Partie Substantielle du Contenu dans une nouvelle base de données constitue une Base de données dérivée et doit donc respecter les stipulations de l'Article 4.4.
- c. Bases de données dérivées et Créations. Une Base de données dérivée est Utilisée Publiquement et doit par conséquent être conforme à l'Article 4.4 si une Création Produite réalisée à partir de ladite Base de données dérivée est Utilisée Publiquement.
- d. Partage à l'identique des conditions initiales et Contenu supplémentaire. A toutes fins utiles, Vous n'êtes pas autorisé à ajouter du Contenu à des Bases de données dérivées en vertu de l'Article 4.4 si ledit Contenu s'avère incompatible avec les droits octroyés au titre de la Licence.
- e. Licences compatibles. Les Concédants de licences peuvent désigner un serveur mandataire pour déterminer les licences compatibles au titre de l'Article 4.4 a iii. Dans ce cas, la déclaration publique d'acceptation d'une licence compatible émanant du mandataire autorisé Vous permet d'utiliser ladite licence compatible.

4.5 Limitation du Partage à l'identique aux conditions initiales. Les exigences stipulées à l'Article 4.4 ne s'appliqueront pas dans les cas suivants :

a. À toutes fins utiles, Vous n'êtes pas tenu(e) de concéder une licence relative aux Agrégations de bases de données en vertu de la Licence si Vous intégrez la Base de données initiale ou une Base de données dérivée dans l'Agrégation de bases de données ; la Licence s'appliquera néanmoins à la Base de données initiale ou à une Base de données dérivée faisant partie de l'Agrégation de bases de données;

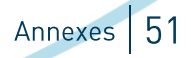

- b. L'Utilisation de la Base de données initiale, d'une Base de données dérivée ou de la Base de données initiale faisant partie d'une Agrégation de bases de données pour réaliser une Création Produite n'implique pas la création d'une Base de données dérivée au sens de l'Article 4.4 ; et
- c. L'Utilisation d'une Base de données dérivée en interne, au sein d'une organisation n'est pas considérée comme publique et n'est donc pas soumise aux exigences de l'Article 4.4.

4.6 Accès à des Bases de données dérivées. Si vous Utilisez Publiquement une Base de données dérivée ou une Création obtenue depuis une Base de données dérivée, Vous êtes également tenule) de fournir aux destinataires de la Base de données dérivée ou de la Création Produite une copie numérique des éléments suivants :

- a. la totalité de la Base de données dérivée : ou
- b. un fichier contenant soit l'ensemble des modifications apportées à la Base de données initiale, soit la méthode appliquée pour apporter lesdites modifications à la Base de données initiale (comme un algorithme), y compris tout Contenu supplémentaire éventuel, et qui représente l'ensemble des différences existant entre la Base de données initiale et la Base de données dérivée.

La Base de données dérivée (sous a.) ou le fichier contenant les modifications (sous b.) devra être mis à disposition à un coût n'excédant pas un coût de production raisonnable en cas de distribution physique et gratuitement en cas de distribution en ligne.

### 4.7 Mesures technologiques et conditions supplémentaires

- a. La Licence ne vous autorise à imposer (sauf sous réserve de l'Article 4.7 b) aucune mesure technologique ni condition relativement à la Base de données initiale, une Base de données dérivée ou la totalité ou une Partie Substantielle du Contenu qui altère ou restreigne les conditions de la Licence ou tout droit octroyé en application de celle-ci, ou qui ont pour effet ou pour objet de restreindre la capacité de toute personne à exercer lesdits droits.
- b. Distribution parallèle. Vous pouvez imposer des mesures technologiques ou des conditions sur la Base de données initiale, la Base de données dérivée, ou la l'ensemble ou une Partie Substantielle du Contenu (une « Base de données initiale soumise à restriction ») qui soient contraires aux stipulations de l'Article 4.7 a. lorsque Vous rendez également disponible une copie de la Base de données initiale ou de la Base de données dérivée au bénéfice du destinataire de la Base de données soumise à restriction :
	- qui soit disponible sans frais supplémentaires ;
	- qui soit disponible sur un support n'altérant ni ne restreignant les conditions de la présente Licence, ni aucun droit octroyé en application de celle-ci, ou ayant pour effet ou objet de restreindre la capacité de toute personne à exercer lesdits droits (une « Base de données non soumise à restriction »] : et
	- la Base de données initiale non soumise à restriction sera au moins aussi accessible au destinataire, dans la pratique, que la Base de données soumise à restriction.
- c. À toutes fins utiles, Vous pouvez placer la Base de données initiale ou une Base de données dérivée dans un environnement protégé par un mot de passe requérant une authentification ou dont l'accès est restreint de manière similaire, sous réserve que Vous n'altériez ni ne restreigniez les conditions de la Licence ni aucun droit octroyé en application de celle-ci, et que vous ne restreigniez ni n'ayez l'intention de restreindre la capacité d'aucune personne à exercer lesdits droits.

4.8 Octroi d'une Licence à un tiers. Vous n'êtes pas autorisé à octroyer une sous-licence relativement à la Base de données initiale. Chaque fois que vous communiquerez la Base de données initiale, la totalité ou une Partie Substantielle du Contenu, ou toute Base de données dérivée à tout tiers, de quelque manière que ce soit, le Concédant offre au destinataire une licence d'utilisation de la Base de données initiale aux mêmes conditions que la Licence. Il ne Vous appartient pas de veiller au respect de la Licence par des tiers; toutefois, Vous êtes autorisé à faire respecter tout droit que Vous détenez relativement à une Base de données dérivée. Vous êtes seul responsable de toute modification d'une Base de données dérivée créée par Vous ou par toute autre Personne sous Votre responsabilité. Vous ne pouvez imposer de restriction supplémentaire à l'exercice des droits octroyés ou invoqués en vertu de la Licence.

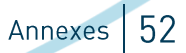

### **5.0 Droits moraux**

5.1 Droits moraux. Le présent article est consacré aux droits moraux, y compris le droit d'être identifié en qualité d'auteur de la Base de données initiale ou de s'opposer à tout traitement susceptible de porter atteinte à l'honneur et à la réputation de l'auteur, ainsi que tout autre traitement dérogatoire :

- a. Dans les juridictions autorisant la renonciation aux droits moraux, le Concédant renonce à tous les droits moraux qu'il est susceptible de détenir en relation avec la Base de données initiale et ce, dans toute la mesure autorisée par la réglementation en vigueur dans la juridiction compétente en vertu de l'Article 10.4 ;
- b. Si la juridiction compétente n'autorise pas la renonciation aux droits moraux au titre de l'Article 5.1 a, le Concédant s'engage à n'exercer aucun droit moral relativement à la Base de données initiale et renonce à toute action au titre des droits moraux dans toute la mesure autorisée par la réglementation de la juridiction compétente en vertu de l'Article 10.4 ; et
- c. Dans les juridictions n'autorisant ni la renonciation aux droits moraux, ni un engagement à ne pas invoquer de droits moraux en vertu de l'Article 5.1 a et b, l'auteur conservera ses droits moraux sur certains aspects de la Base de données initiale.

Veuillez noter que certaines juridictions n'autorisent pas la renonciation aux droits moraux, de sorte que des droits moraux peuvent subsister sur la Base de données initiale dans certaines juridictions.

### 6.0 Utilisation équitable, exceptions à la Base de données initiale et autres droits non concernés

6.1 La Licence n'affecte aucun droit que Vous ou toute autre personne êtes susceptible de détenir indépendamment au titre de toute disposition légale ou réglementaire applicable en relation avec l'utilisation de la Base de données initiale, y compris, notamment :

- a. Exceptions au Droit afférent à la base de données, y compris : L'Extraction du Contenu à partir de Bases de données initiale non électroniques à des fins privées, l'Extraction à des fins d'illustration pédagogique ou de recherches scientifiques ainsi que l'Extraction ou la Réutilisation à des fins de sécurité publique ou dans le cadre d'une procédure administrative ou judiciaire.
- b. L'utilisation équitable ou toute autre limitation ou exception à la contrefaçon du droit d'auteur ou de toute autre disposition légale ou réglementaire applicable.

6.2 La Licence n'affecte aucun droit des utilisateurs autorisés à Extraire ou Réutiliser des parties non substantielles du Contenu, évaluées de manière quantitative ou qualitative, à quelque fin que ce soit, y compris la création d'une Base de données dérivée (sous réserve d'autres droits afférents au Contenu, voir l'Article 2.4). L'Extraction ou la Réutilisation répétée de parties non substantielles du Contenu est cependant susceptible d'être considérée comme une Extraction ou une réutilisation d'une partie Substantielle du Contenu.

### 7 0 Garanties et Exonération

7.1 La Licence de la Base de données initiale est accordée « telle quelle » par le Concédant, sans aucune garantie de quelque type que ce soit, qu'elle soit expresse, tacite ou qu'elle découle de la loi, de la coutume ou de l'usage commercial. Le Concédant s'exonère en particulier de toute responsabilité au titre de la condition de propriété ou de toute garantie tacite, de l'absence de violation, de l'exactitude ou de l'exhaustivité, de la présence ou de l'absence d'erreurs, de l'adéquation à une utilisation particulière, de la qualité marchande ou autre. Certaines juridictions n'autorisent pas l'exclusion des garanties tacites. Dans ce cas, la présente exonération ne Vous est pas applicable.

### 8.0 Limitation de responsabilité

 $\bullet$ 

8.1 Sous réserve de toute responsabilité ne pouvant légalement faire l'objet d'une exclusion ou d'une limitation de responsabilité, le Concédant exclut expressément et ne saurait être tenu pour responsable de toute responsabilité au titre de toute perte ou de tout dommage causé à toute Personne de quelque manière et à quelque moment que ce soit dans le cadre de toute utilisation au titre de la Licence, que ce soit par Vous ou par toute autre Personne, et que ladite perte ou ledit dommage résulte d'une faute du Concédant ou non. Cette exonération de responsabilité

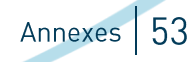

comprend notamment tout dommage spécifique, accessoire, par ricochet, punitif, exemplaire tel que le manque à gagner, la perte de données, la perte de bénéfices prévus ou de marchés. Cette exonération s'applique même si le Concédant a été informé de la possibilité que de tels dommages surviennent.

8.2 Si la responsabilité ne peut être légalement exclue, elle sera limitée aux pertes financières réelles et directes dans la mesure où elles sont imputables à une négligence avérée du Concédant.

### 9.0 Cessation de Vos droits au titre de la Licence

9.1 Tout manquement de Votre part aux conditions de la Licence entraînera de plein droit la cessation de la Licence. sans préavis et avec effet immédiat. À toutes fins utiles, toutes les Personnes qui auraient recue la Base de données initiale, la totalité ou une Partie Substantielle du Contenu, les Bases de données dérivées ou la Base de données initiale faisant partie d'une Agrégation de bases de données grâce à Vous conserverons, conformément à la Licence, le bénéfice de cette Licence, sous réserve que leur utilisation soit conforme en tous points à la Licence ou à une licence octroyée au titre de l'Article 4.8 de la Licence. Les Articles 1, 2, 7, 8, 9 et 10 survivront à la cessation de la Licence.

9.2 Si Vous n'avez manqué à aucune obligation vous incombant au titre des conditions de la Licence, le Concédant ne saurait mettre fin à Vos droits au titre de la Licence.

9.3 Sauf résiliation au titre de l'Article 9.1, la Licence Vous est octroyée pour la durée des droits applicables afférents à la Base de données initiale.

9.4 Rétablissement des droits. Si Vous cessez de commettre des manquements aux conditions de la Licence, l'ensemble de vos droits au titre de la Licence sera rétabli :

- a. À titre provisoire et sous réserve de leur cessation permanente jusqu'au 60e jour suivant la cessation du manquement :
- b. À titre permanent à compter du 60e jour suivant la cessation du manquement, à moins d'une notification raisonnable contraire du Concédant : ou
- c. À titre permanent en cas de notification raisonnable de la violation adressée par le Concédant, s'il s'agit de la première notification de manquement de Votre part à la Licence et si vous remédiez au dit manquement dans un délai de 30 jours à compter de la réception de la notification.

Les Personnes dont les droits font l'objet d'une cessation permanente ne pourront revêtir la qualité de destinataire et ne pourront se voir octroyer une licence au titre de l'Article 4.8.

9.5 Sans préjudice de ce qui précède, le Concédant se réserve le droit de diffuser la Base de données initiale à des conditions différentes ou de mettre un terme à la distribution ou à la mise à disposition de ladite Base de données initiale. Ni la publication de la Base de données initiale à des conditions de licence différentes ni la cessation de la distribution de la Base de données initiale n'annuleront la Licence (ni aucune autre licence octroyée ou devant être octroyée aux conditions de la Licence), et la Licence restera de plein effet, sauf résiliation conformément aux stipulations susmentionnées.

### 10.0 Stipulations générales

 $\bullet$ 

10.1 Si l'une quelconque des stipulations de la Licence s'avérait invalide ou inapplicable, ladite invalidité ou inapplicabilité n'entachera pas la validité ou l'applicabilité des autres conditions de la Licence, et toute autre stipulation de la Licence restera valide et applicable dans toute la mesure permise par la loi.

10.2 La Licence constitue l'intégralité de l'accord entre les parties en relation avec les droits accordés aux présentes relativement à la Base de données initiale. Elle remplace toute convention, tout accord ou toute attestation antérieurs relatifs à la Base de données initiale.

10.3 En cas de manquement de Votre part aux conditions de la Licence, Vous ne saurez être autorisé à invoquer les conditions qui y sont énoncées ni à entamer une action contre quelque manquement du Concédant.

10.4 Droit applicable. La Licence prend effet et est régie conformément au droit de la juridiction compétente dans laquelle les conditions de la Licence seront appliquées. Si l'ensemble des droits concédés en vertu du droit d'auteur et des Droits afférents à la base de données applicables dans la juridiction compétente incluent des droits autres

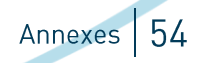

que ceux prévus dans la Licence, lesdits autres droits sont réputés octroyés par la présente Licence afin de respecter les conditions de la Licence.

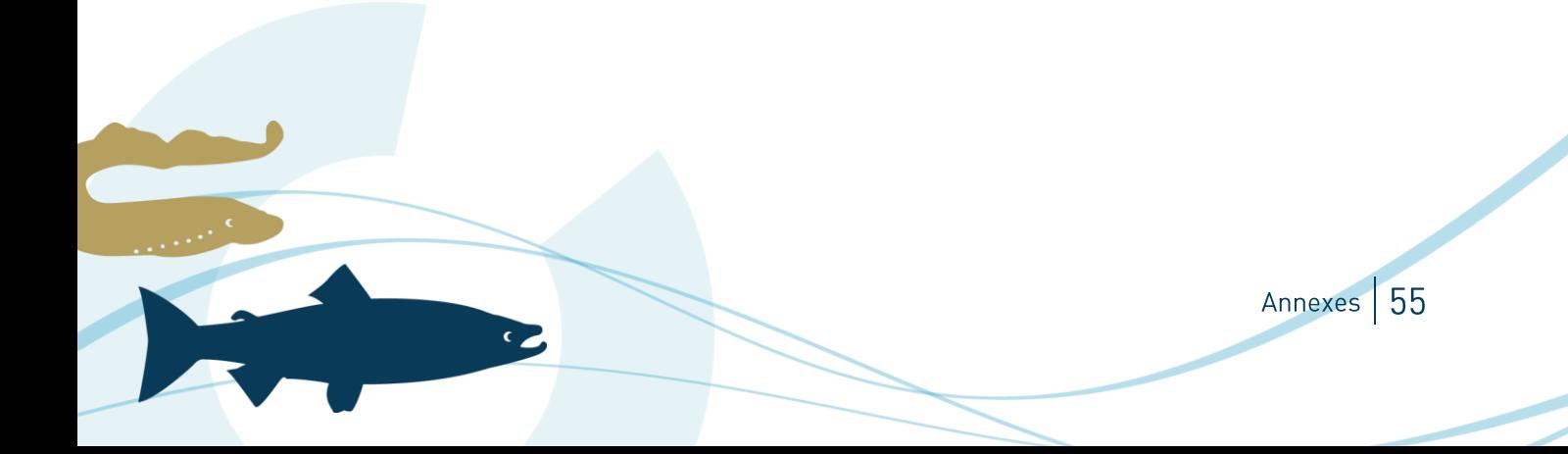